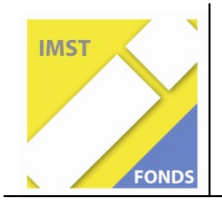

**Fonds für Unterrichts- und Schulentwicklung (IMST-Fonds) S1 "Lehren und Lernen mit Neuen Medien"** 

# **EINSATZ DIGITALER MEDIEN IN NOTEBOOK- KLASSEN II**

Geschlechtsspezifische Aspekte in Mathematik und anderen Gegenständen

**ID 1760**

**Projektbericht** 

**Verfasserin:** 

# **Gabriela Auer**

**Projektmitarbeiterinnen:** 

**Alexandra Aspalter, Marianne Gasser, Elisabeth Kirchnawy-Nowak, Edith Palatin Tanja Walter** 

**International Business College Hetzendorf, Hetzendorfer Straße 66-68 1120 Wien**

Wien, Juli 2010

# **Inhaltsverzeichnis**

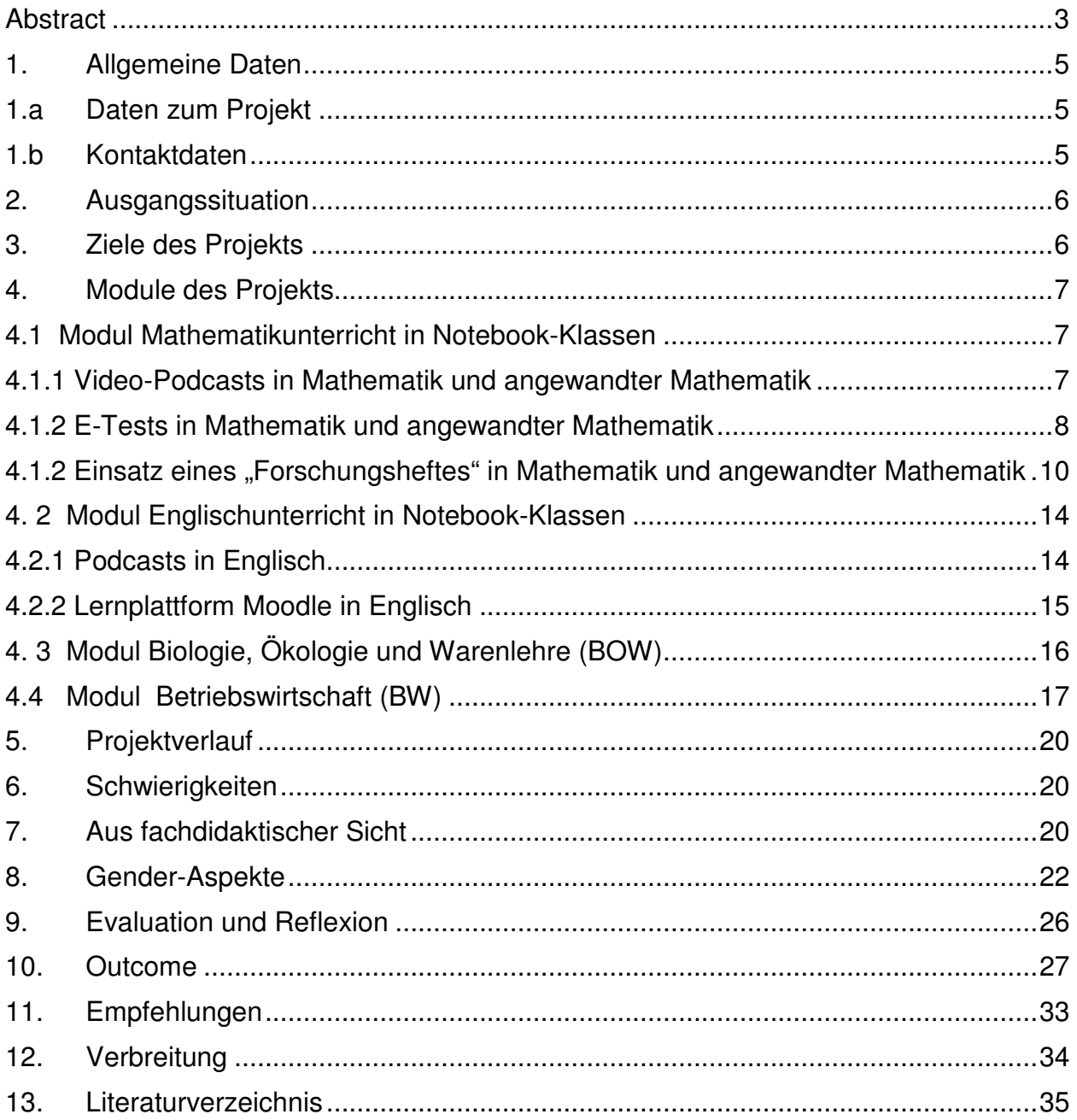

# **Abstract**

Die Autorin beschreibt das Arbeiten mit digitalen Medien in Notebook-Klassen anhand ausgewählter Beispiele in den Fächern Mathematik, Englisch, Biologie, Ökologie und Umweltkunde und Betriebswirtschaft. Es soll exemplarisch beschrieben werden, wie die Schülerinnen und Schüler angeleitet werden den Computer sinnvoll zum Lernen einzusetzen.

Das Erstellen von Video-Podcasts in Mathematik durch die Schüler/innen und der Einsatz von Game-based Learning, wo ausgewählte BW-Inhalte in Simulationen Anwendung finden und neue Erkenntnisse gewonnen werden können, soll die Lernund Umsetzungsphase in kommunikativer Form unterstützen.

In Biologie, Ökologie und Warenlehre wird die Portfolio-Technik und in Mathematik das Forschungsheft zum ersten Mal eingesetzt.

Über die Lernplattform Moodle findet die Unterrichtsarbeit in Englisch statt, wo auch Audio-Podcasts zur Anwendung kommen.

Die Erhebung des Lernstils und Lerntyps und deren Auswertung nach dem Geschlecht soll Aufschluss geben, welche Lehr- und Lernmethoden zu einer geschlechtergerechten Gestaltung des Unterrichts führen können.

Ich erkläre, dass ich die vorliegende Arbeit (d. i. jede digitale Information, z. B. Texte, Bilder, Audio- und Video-Dateien, PDFs etc.) selbstständig angefertigt und die mit ihr unmittelbar verbundenen Tätigkeiten selbst erbracht habe. Alle aus gedruckten, ungedruckten oder dem Internet im Wortlaut oder im wesentlichen Inhalt übernommenen Formulierungen und Konzepte sind zitiert und durch Fußnoten bzw. durch andere genaue Quellenangaben gekennzeichnet. Ich bin mir bewusst, dass eine falsche Erklärung rechtliche Folgen haben wird.

Ich habe die Erklärung betreffend Urheberrechte gelesen und stimme dieser zu.

# **1. Allgemeine Daten**

# **1.a Daten zum Projekt**

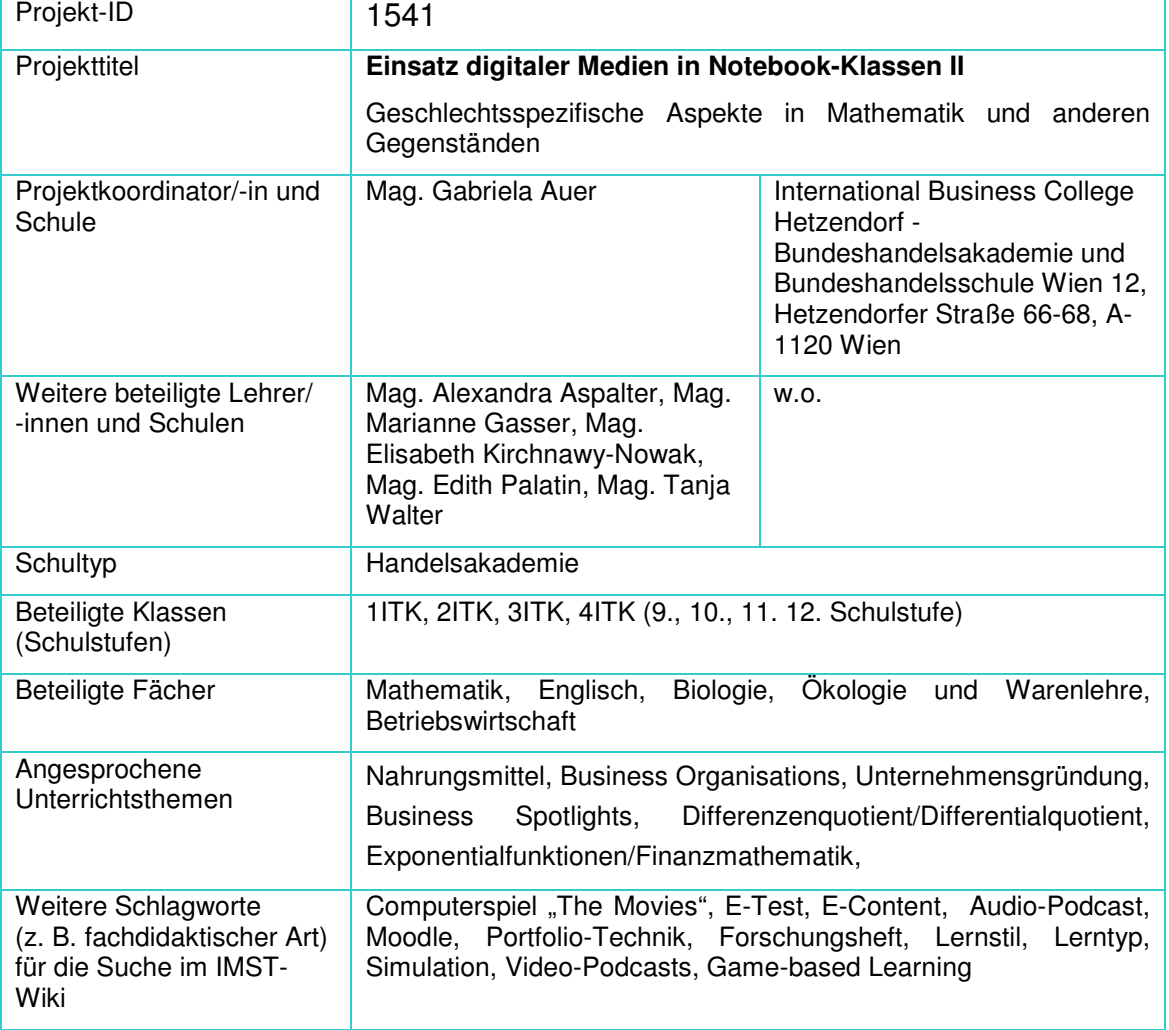

# **1.b Kontaktdaten**

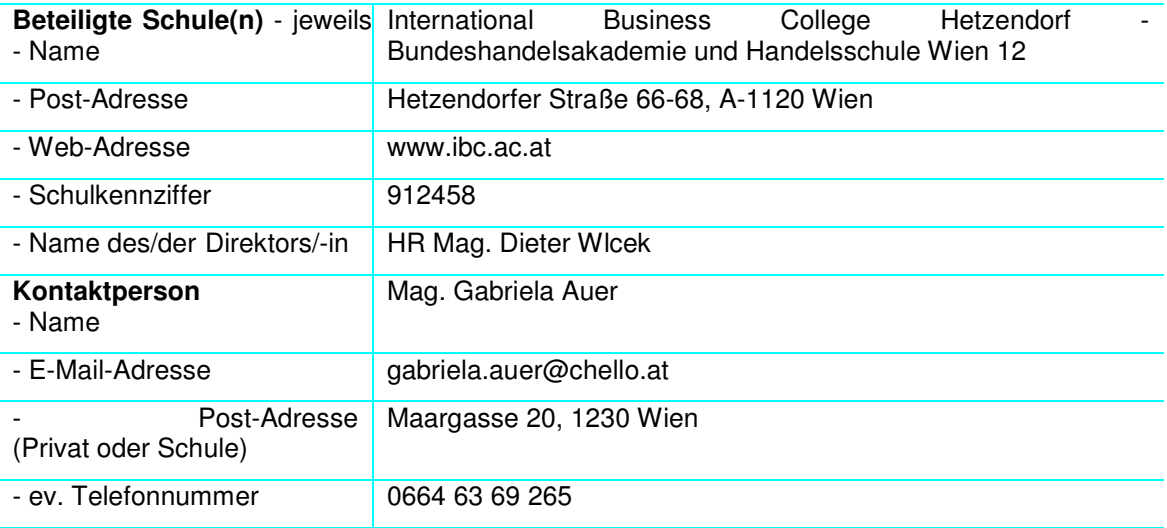

#### **2. Ausgangssituation**

So wie schon im vorjährigen IMST-Projekt wird in der Handelsakademie mit Fachrichtung Betriebswirtschaftliche Informationstechnologie (ITK) am International Business College Hetzendorf (ibc-:Hetzendorf) versucht, durch den Einsatz von Notebooks, der vor drei Jahren begonnen wurde, das Verständnis, das Interesse und damit auch die Motivation der Schülerinnen und Schüler zu fördern.

Damit gezielt geeignete Lehr- und Lernmethoden eingesetzt werden können, fand eine Schüler/innenbefragung bezüglich Lerntyp und Lernstil statt. Außerdem gab es noch die Ergebnisse der Schüler/innenbefragung des vorigen Jahres bezüglich Erwartungshaltung, Freizeitverhalten am PC, Lern- und Medienverhalten, wo geschlechtsspezifische Vorurteile der Schülerinnen und Schüler zu Tage kamen, die aber noch nicht in geeigneter Form mit den Schüler/innen "besprochen" und aufgearbeitet wurden.

#### **3. Ziele des Projekts**

In den Notebook-Klassen sollen durch den Einsatz digitaler Medien folgende Ziele erreicht werden:

- In **Mathematik** sollen durch das Drehen von Video-Podcasts die Motivation der Schülerinnen und Schüler erhöht werden und natürlich auch die Kenntnisse vertieft werden.
- Durch den Einsatz des "Forschungsheftes" in **Mathematik** soll eine individuelle Förderung ermöglicht werden. Jede/r Schüler/in kann in seinem/ihrem eigenen Arbeitstempo - entweder mit oder ohne Einsatz des Computers - den Arbeitsauftrag verrichten. Ein wesentliches Ziel war hier, die einzelnen Rechenschritte und Überlegungen, die jeweils angestellt wurden, verbal auszudrücken und aufzuschreiben.
- Die Erstellung und Erprobung der E-Tests in **Mathematik** soll eine Selbstüberprüfung ermöglichen und durch die genaue Auseinandersetzung mit den Themen einen Lernerfolg bringen.
- Portfolios zu den verschiedenen Themen, wie zum Beispiel "Genussmittel" oder "Sucht und Abhängigkeit" in Biologie, Ökologie und Warenlehre sollen die eigenständige Arbeit fördern.
- In **Englisch** soll das Hör- und Sprechverständnis durch die Verwendung von Audio-Podcasts verbessert werden. Thema: Business Organisations. Außerdem wählten Schüler ein Business Spotlight Podcast und präsentierten beziehungsweise kommentierten es im Klassenverband. Dadurch sollen die Auseinandersetzung mit wirtschaftlich relevanten Themen gefördert und die Redegewandtheit und die Aussprache verbessert werden.
- In **Betriebswirtschaft (BW)** wird das Computerspiel "The Movies" im 3. Jahrgang eingesetzt. Bei der Gründung eines virtuellen Filmstudios wiederholen die Schüler/innen in einem ersten Schritt ihr Wissen zur Unternehmensgründung. Dann werden Managemententscheidungen getroffen, Aufgaben zur Mitarbeiterführung gelöst und auch Finanzierungs- und Investitionsrechnungen durchgeführt. Die Schüler/innen lernen spielerisch die theoretisch erworbenen Inhalte des BWL-Unterrichts gleich in diesem Spiel anzuwenden. Zusätzlich können in diesem Spiel auch Videofilme / Werbespots gedreht werden, die die Individualität und Kreativität der einzelnen Schüler/innen in den Mittelpunkt stellen.

### **4. Module des Projekts**

Die Einteilung der Module erfolgt nach den einzelnen Fächern. Es werden ausgewählte Unterrichtssituationen beschrieben und durch Schülerfeedbacks evaluiert. Das Thema "Doing Gender in Notebook-Klassen" wird im Kapitel Genderaspekte (Kapitel 7) behandelt.

#### **4.1 Modul Mathematikunterricht in Notebook-Klassen**

Mit dem Drehen von Video-Podcasts zu den Themen "Exponentialgleichungen" und "Finanzmathematik" wurde der Beginn einer Serie von Filmen gesetzt. Die Schülerinnen und Schüler setzten sich mit den Themen auseinander und schrieben die Drehbücher. Sie erstellten fünf Video-Podcasts zu den Themen "Einführung Logarithmus", "Logarithmische Rechenregeln", "Exponentialgleichung I", "Exponentialgleichung II" und "Finanzmathematik", die Inhalte zum selbstständigen Üben zur Verfügung stellen sollen. Unter dem Motto "Schüler/innen helfen Schüler/innen" ist angedacht ein "Lehrbuch für MAM" im Film darzustellen.

Dazu verwendeten sie das Programm Pinnacle Studio 14 und luden die Video-Podcasts auf www.videoYahoo.com . Probleme traten bei der Größe der Filme auf: Ein Film über "Rentenrechnung", für den sich die Schülerinnen ein ganz besonderes Drehbuch einfallen ließen, musste in drei Teile geteilt werden, da er zum Uploaden zu groß war.

Die Erstellung und Erprobung von E-Tests auf Moodle wurde von den Schülerinnen und Schülern fortgesetzt (Themen: Investitionsrechnung und Differentialrechnung) und der Einsatz eines "Forschungsheftes" wurde als neue Lernform erprobt.

#### **4.1.1 Video-Podcasts in Mathematik und angewandter Mathematik**

Das Drehen der Filme dauerte ca. je zwei Unterrichtsstunden, der Schnitt wurde zu Hause fertiggestellt.

Die Themen waren:

Grundlagen des Logarithmus

http://video.yahoo.com/watch/7602647/20172769

Logarithmische Rechenregeln

http://video.yahoo.com/watch/7602486/20172248

Exponentialgleichungen, Einführung I

http://video.yahoo.com/watch/7602725/20173048

Das Feedback war zu 99% positiv:

"Wir haben die Kenntnisse gefestigt und viel Spaß gehabt."

"Wir haben viel gelernt, weil wir auch selber arbeiten mussten."

"Durch das Schreiben der Drehbücher haben wir uns ganz genau mit dem Lernen auseinandergesetzt"

"Durch die Dreh-Wiederholungen konnte man den Stoff schon auswendig"

Kritik gab es zum Filmen:

"Da nicht alle im Film mitwirken können, waren sie beim Filmedrehen nur Zuschauer"

#### **4.1.2 E-Tests in Mathematik und angewandter Mathematik**

Bei der Erstellung der Tests wurde darauf Wert gelegt, dass die Antworten verbal gegeben werden können. Im Gegensatz zu den Übungsbeispielen, wo als Lösung meist eine Zahl gefragt ist, ist es hier wichtig, die Zusammenhänge und Definitionen in Worten zu formulieren. Dadurch soll auch das Verständnis für das gesamte Thema erreicht werden.

Passend zum Lehrstoff des 3. Jahrganges wurde zum Thema Investitionsrechnung ein Test erstellt:

#### http://www.ibc.ac.at/externe/mathe/

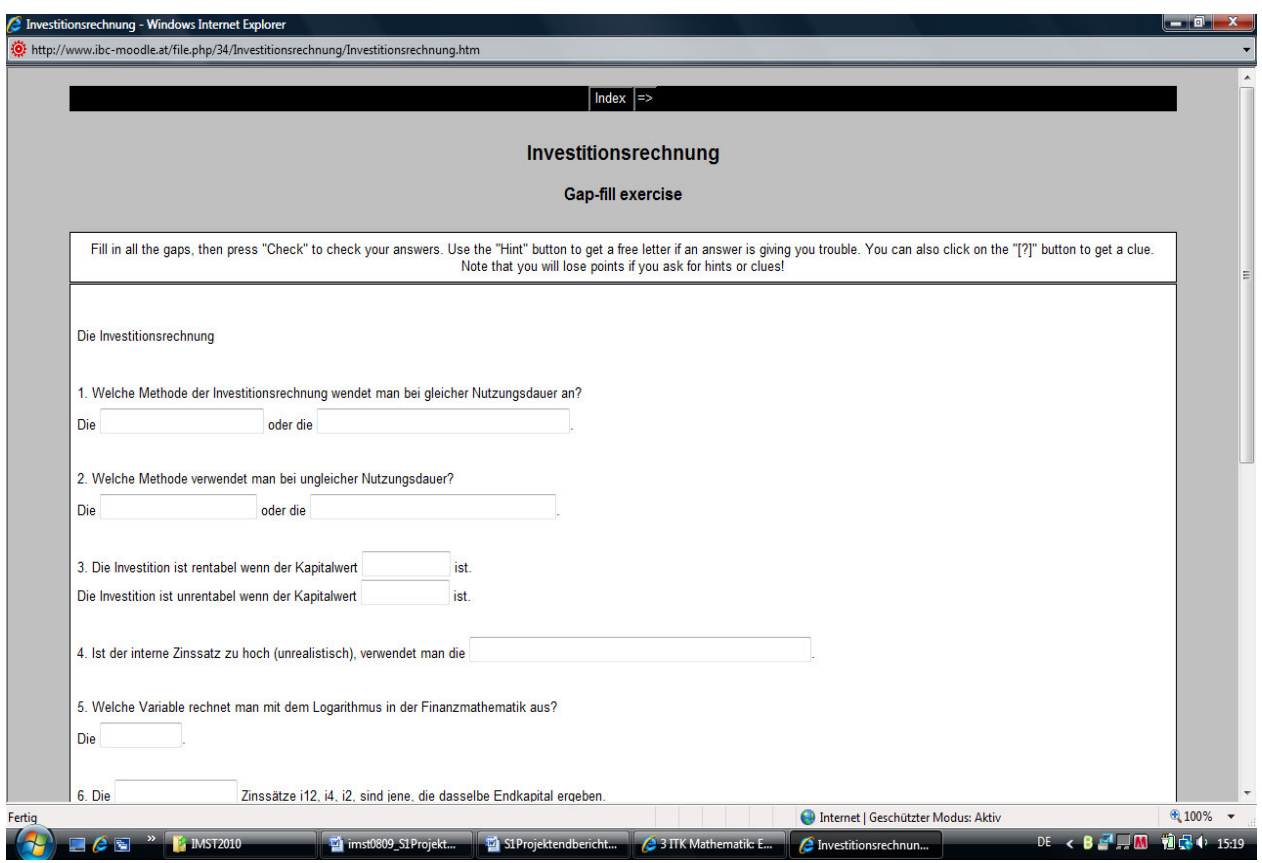

**Abbildung 1: E-Test Investitionsrechnung** 

In einem Brainstorming wurden gemeinsam die Fragen und Antworten zusammengestellt.

Ebenso wurde im 4. Jahrgang ein Test über die Differentialrechnung entwickelt:

#### http://www.ibc.ac.at/externe/mathe/

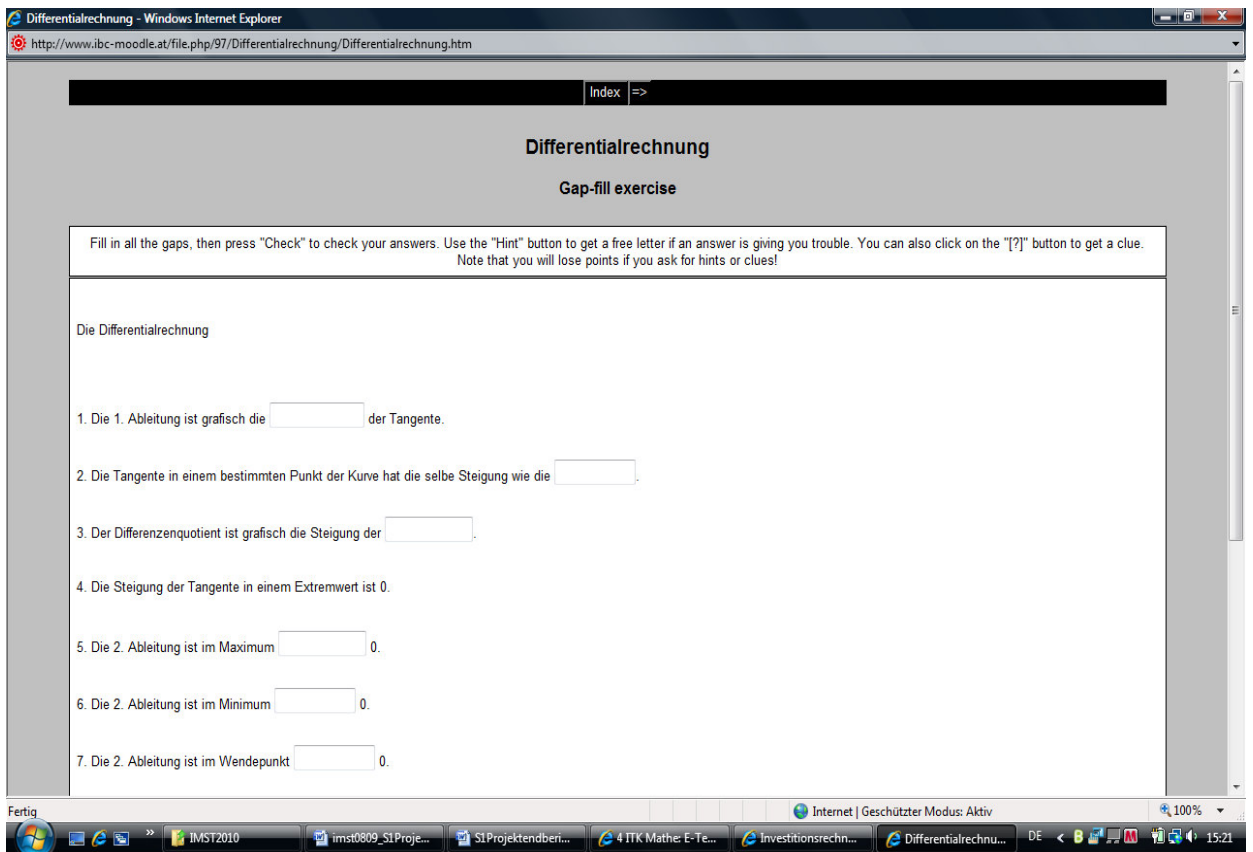

**Abbildung 2: E-Test Differentialrechnung** 

# Das Feedback war zu 99% positiv: "Der Vorteil, wenn man den Test selbst erstellt hat, ist, dass man so die wichtigsten Fragen beantworten kann" "Ich finde es nicht schlecht, so kann man sich ganz einfach selbst überprüfen." "Man kann den Test auch zu Hause machen, da er online ist." "Gut zum Lernen, viele Fragen zum Fachgebiet." "Wenn man aufgepasst hat, waren die Fragen nicht schwer zu beantworten." "Durch das Erstellen der Tests beschäftigt man sich selber besser mit dem Thema." "Grundsätzlich denke ich, dass diese Tests sehr hilfreich sein können, da man dadurch nicht nur die Theorie lernt, sondern auch besser versteht." "Man kann selber so oft üben, wie man will." Kritik gab es bei sinngleichen Antwortmöglichkeiten. "Man hat jedoch immer die Möglichkeit sich Hints (Tipps) geben zu lassen und dadurch ist es eigentlich immer möglich, den Test zu lösen."

#### **4.1.2 Einsatz eines "Forschungsheftes" in Mathematik und angewandter Mathematik**

Das "Forschungsheft" wurde im Sinne einer "neuen, praktischen Anwendung" in vorher besprochenen Kapiteln verwendet. Die Schülerinnen und Schüler konnten auf bereits Gelerntem aufbauen, es sollte aber eine gewisse Herausforderung sein, sich Gedanken zur Lösung zu machen und diese auch zu dokumentieren. Dabei ging es nicht nur darum, die Lösung auszurechnen, sondern die Gedankengänge – auch jene, die nicht zur Lösung führten- darzulegen.

Am Beginn der 3. Klasse bietet sich im Kapitel "Exponentialgleichungen" ein Vergleich von linearem und exponentiellem Wachstum an. Anhand eines Beispiels aus der Praxis soll die Formel für die arithmetische und geometrische Reihe gefunden werden.

Dies war eine gute Herausforderung für die begabten Mathematiker/innen!

Die Aufgabe wurde folgendermaßen formuliert:

#### **Beispiel 1: Lineare Funktion/Exponentialfunktion**

Beispiel: Welche Variante ist für den Angestellten besser?

Ein Betrieb bietet einer/m Angestellten bei seiner Einstellung die Wahl zwischen zwei Gehaltsvarianten:

Variante A: Monatliches Anfangsgehalt € 2000,-, jährliche Erhöhung um € 60,-.

Variante B: Monatliches Anfangsgehalt wie bei A, jährliche Erhöhung um 3%.

a) Gib die Monatsgehälter für die ersten 3 Jahre an.

b) Wie groß sind die Verdienstsummen bei 15-jähriger Betriebszugehörigkeit (12 Monatsgehälter pro Jahr)?

Stelle zu folgenden Fragen Überlegungen an und dokumentiere in einem "Forschungsheft":

- Wie viel verdient der Angestellte nach einem Jahr?
- Wie groß ist die Verdienstsumme jeweils (Variante A und B) nach einem Jahr?
- Wie groß ist die Verdienstsumme jeweils (Variante A und B) nach zwei Jahren?
- Wie kann man sich die Summenbildung vereinfachen, gibt es eine allgemeine Formel?

Es soll nicht nur das Ergebnis im Vordergrund stehen, sondern auch die beim Lernprozess angestellten Überlegungen. Die ersten Ideen, Vermutungen, Lösungsansätze sollen schriftlich festgehalten werden. Man kann auch alte Vorstellungen revidieren und durch neue ersetzen. Hilfreicher ist es, die alten Ideen zu kommentieren und zu reflektieren, warum sie nicht hilfreich waren.

Man kann sowohl mit als auch ohne Computer arbeiten.

Abgabetermin: in einer Woche

Exemplarisch sollen einige Antworten Aufschluss über die Überlegungen der Schüler/innen geben. Prinzipiell muss man sagen, dass – bis auf eine Schülerin - alle die Berechnungen der Lebensverdienstsumme mit Hilfe von Excel ausgerechnet haben, und zwar größtenteils richtig. Die einzige, die die Berechnungen händisch ausgerechnet hat, hat aber auch die beiden Formeln zur Berechnung der Summe aus arithmetischer und geometrischer Reihe gefunden! Sie ist auch die Begabteste!

Überlegungen der Schüler/innen zur Lösung:

Variante A:

"Ausgehend von der linearen Gleichung  $y(x) = k.x +d$  habe ich mir gedacht, dass k der kontinuierliche Anstieg pro Jahr ist bzw. pro Einheit, nämlich 60, 2000 ist d, weil das das Anfangsgehalt ist.

 $y(0) = 60*0 + 2000$ 

 $y(1) = 60*1 + 2000 = 2060$ 

usw.

 $y(14) = 60*14 + 2000 = 2840$ 

Ich habe bei 0 angefangen, da das das erste Jahr ist, wo der Mitarbeiter noch keine Erhöhung bekommen hat. Nach einem Jahr bekommt er eine Erhöhung von 60, nach 2 Jahren wieder eine, also 60 + 60 = 120. usw.

Diese Monatseinkommen muss man dann mal 12 nehmen und addieren.

Ergebnis: Euro 435.600,-

Variante B:

Ausgehend von der Gleichung  $y(t) = y(0)^* a^t$  habe ich mir gedacht, dass  $y(0)$ die Anfangsmenge, also 2000 ist. Nach einem Jahr bekommt er eine Erhöhung von 3%, also 60. Aus der Gleichung 2060 = 2000 $a^1$  habe ich mir dann a ausgerechnet, a= 1,03.

 $y(0) = 2000^*1,03^0 = 2000$ 

 $y(1) = 2000^*1,03^1 = 2060$ 

 $y(2) = 2000^*1,03^2 = 2121,8$ 

usw.

 $y(14) = 2000^*1,03^{14} = 3025,18$ 

Danach habe ich die einzelnen Monatsgehälter mal 12 gerechnet, um auf das Jahresgehalt zu kommen, danach habe ich alles zusammengerechnet."

#### **Beispiel 2: Schuldtilgungsplan**

Beispiel: Wie teilt sich die Rückzahlungsrate auf die Zinsen und die Kredittilgung auf?

Aus steuerlichen Gründen interessieren oft nicht nur die Rückzahlungsraten für einen Kredit, sondern auch die Verteilung der Rückzahlung auf die Kredittilgung und Abdeckung der Zinsen. Herr Krause nimmt einen Kredit von € 50.000,- auf und zahlt ihn in 5 Jahren bei  $i = 10\%$  zurück.

Stelle zu folgenden Fragen Überlegungen an und dokumentiere in einem "Forschungsheft" (alle Ergebnisse auf Cent genau):

a) Wie groß ist die jährlich nachschüssige Rückzahlungsrate (Annuität)?

Wie sieht der Tilgungsplan aus, wenn die Annuitäten auf die Zins- und Tilgungsanteile aufgeteilt und an jedem Jahresende die jeweilige Restschuld ausgewiesen wird?

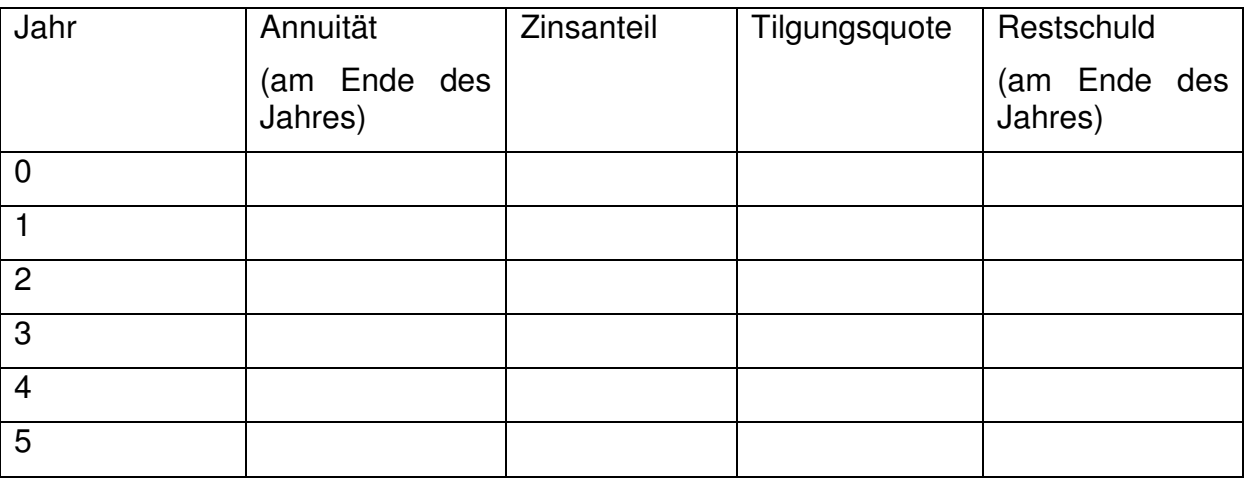

#### **Abbildung 3: Tilgungsplan**

Wie kann man am Ende der 5 Jahre eine Kontrolle durchführen?

b) Wie groß ist die vierteljährliche Rückzahlungsrate?

Wie sieht jetzt der Tilgungsplan aus?

Es soll nicht nur das Ergebnis im Vordergrund stehen, sondern auch die beim Lernprozess angestellten Überlegungen. Die ersten Ideen, Vermutungen, Lösungsansätze sollen schriftlich festgehalten werden. Man kann auch alte Vorstellungen revidieren und durch neue ersetzen. Hilfreicher ist es, die alten Ideen zu kommentieren und zu reflektieren, warum sie nicht hilfreich waren.

Man kann sowohl mit als auch ohne Computer arbeiten.

Abgabetermin: in einer Woche

Exemplarisch sollen auch hier einige Antworten Aufschluss über die Überlegungen der Schüler/innen geben. Anzumerken ist, dass der Schuldtilgungsplan vorher nie besprochen wurde und die Schüler/innen daher einige Ausdrücke erst "erforschen" mussten.

Überlegungen der Schüler/innen zur Lösung:

"Um auf die Rate zu kommen, schaute ich mir als erstes an, welche Formel ich verwenden muss. Schnell war mir klar: Die Barwertformel der nachschüssigen Rente! Um auf R (Rate) zu kommen, musste ich noch umformen und dann konnte ich schon die Zahlen einsetzen und ausrechnen. (€ 3.180,57)

Die Tabelle fiel mir dann nicht so leicht, da ich viele Begriffe nicht verstand. Dazu half mir das Buch Seite 125-126 und ich habe angefangen, die Annuität mit Hilfe des PCs auszurechnen. Es kam das Gleiche heraus, also war die Wahrscheinlichkeit hoch, dass es stimmt. Dann habe ich den Zinsanteil ausgerechnet, dieser betrug 10% der Restschuld. Die Restschuld wiederum betrug zu Beginn € 50.000,- und verminderte sich von Jahr zu Jahr um die Tilgung. Die Tilgung ist die Rate minus den Zinsanteil.

Ich habe die Tabelle in Excel erstellt und dadurch, dass ich alles mit Bezügen gerechnet habe, ging es sehr schnell. Ich sah, dass das Beispiel stimmen muss, da die Restschuld am Ende €0,00 betrug.

Bei b) ging ich genau so vor, nur musste ich i in  $i_4$  umrechnen, da man vierteljährlich bezahlt. Bei der Tabelle musste ich dann ebenso anstatt in Jahren in Quartalen rechnen (5 Jahre haben 20 Quartale), die Kontrolle – Restschuld =  $0 -$  sagte mir, dass es stimmt!"

Die Schülerinnen und Schüler gaben durch ihre ehrlichen Darstellungen eine gute Grundlage, um über den Lernprozess gemeinsam zu reflektieren. Besonders wichtig war die Hervorhebung einzelner Schüler/innen, die einen perfekten Lösungsweg darlegten. Es gab auch jene, die zwar die Rechnung vollkommen richtig lösten, aber nicht imstande waren in ganzen Sätzen ihre Gedanken und Rechengänge zu formulieren. Voraussetzung ist auch hier wieder die Motivation, sich überhaupt Gedanken zu machen und die gestellte Aufgabe lösen zu wollen.

Lehrer/innen-Feedback:

"Der Einsatz eines Forschungsheftes setzte jedesmal eine interessante Diskussion in Gang. Die Schülerinnen und Schüler formulierten nicht nur ihre Überlegungen, sondern waren auch stolz, in praktischen Beispielen ihre Kenntnisse einbringen zu können. Ganz wichtig waren auch die Aha-Erlebnisse; sie entwickelten mit Kreativität Lösungsmöglichkeiten und ich denke, es machte ihnen auch Spaß Klarheit über das eigene Lernen zu erhalten. Sie erklärten sich gegenseitig die Lösungsansätze und waren mit Eifer dabei!

Ausschlaggebend für den Erfolg ist ein Beispiel, das für die Schülerinnen und Schüler auch eine praktische Bedeutung hat, da sie sich dann besser in die neue Materie einfinden können.

Nach Stephan Hußmann (vgl.: Barzel, Hußmann, Leuders, 2009) liegt genau darauf der Fokus. Schüler, die in gewisser Weise selbstständig lernen können, sind eine Voraussetzung dafür, das Wesentliche des Unterrichts zu erkennen und notieren zu können

Folgende Aspekte bieten nach HUßMANN wichtige Kriterien für ein gutes Forschungsheft:

- Die Lernenden müssen das Problem verstehen, gegebenenfalls selbst Fragen formulieren.
- Sie müssen Lösungsstrategien entwickeln, wobei sie erkennen müssen, was relevant ist, wo ihre Wissenslücken sind. Da sie dabei immer wieder in Sackgassen laufen, ist nicht nur die Begleitung der Lehrperson wichtig, sondern auch eine kontinuierliche Reflexion durch den Lernenden.
- Da in diesem Design nicht nur die Problemlösung Ziel der Bearbeitung ist, sondern auch die Begriffsbildung, müssen die Lernenden Beobachtungen verallgemeinern und daraus einen über das Problem tragfähigen Begriff formulieren.

Im schriftlichen Dokumentieren kann man eine fundierte Rückschau auf den Lernprozess und eine Reflexion desselben erreichen.

# **4. 2 Modul Englischunterricht in Notebook-Klassen**

Im Rahmen des vorjährigen IMST-Projektes wurden Headsets für die Schüler/innen angeschafft, die auch heuer wieder erfolgreich für Audio-Podcasts eingesetzt wurden.

Außerdem wurde der Unterricht in einer Klasse hauptsächlich über die Lernplattform Moodle geführt.

# **4.2.1 Podcasts in Englisch**

Audio-Podcasts stellen im Englischunterricht eine wichtige Übungsmöglichkeit dar. Sie wurden zu verschiedenen Themen eingesetzt. Die Schüler hatten die Aufgabe ein englisches Audio- (oder auch Video-) Podcast mit Business-Bezug zu suchen (z. B. im Business Spotlight oder auf You Tube). Sie sollten es für ihre Kolleg/innen aufbereiten, indem sie schwierige bzw. neue Vokabel an gaben und fünf Fragen zum Podcast stellten, die dann nach dem Anhören oder Ansehen von den Mitschüler/innen beantwortet wurden. Das vorbereitete Handout zum Podcast wurde auf Moodle geladen.

Dadurch soll die Auseinandersetzung mit wirtschaftlich relevanten Themen gefördert und die Redegewandtheit und die Aussprache verbessert werden.

Das Feedback der Schüler bezüglich dieser Aufgabenstellung war durchwegs positiv und man konnte auch einen Motivationsschub bemerken.

Die vermehrte Auseinandersetzung mit dem gesprochenen Englisch verbesserte die Aussprache und brachte eine Vertiefung der im Unterricht behandelten Themen. So suchten die Schüler selbständig durchaus interessante Podcasts aus, wie z.B.: Negotiating: The role of emotions.Is it OK to lie at job interviews? Trade Fairs. Chinese car industry. Intercultural: US and UK differences. New York Stock Exchange.

Das Feedback war zu 100% positiv:

" Durch die Hörverständnisübungen trainieren wir gleich für die Englisch-Matura"

"Ich fand es gut, weil es mehr Sinn hat als andere Übungen"

# **4.2.2 Lernplattform Moodle in Englisch**

Im Englischunterricht wurde erfolgreich mit der Lernplattform Moodle gearbeitet. Die Schüler/innen konnten wichtige Informationen, wie zum Beispiel Grammatik-Übungen auf Moodle finden. Außerdem wurden die Hausübungen über Moodle ausgetauscht.

Das folgende Bild zeigt die Moodle-Übersicht, wo die Schülerinnen und Schüler ihre Unterlagen verwalten können:

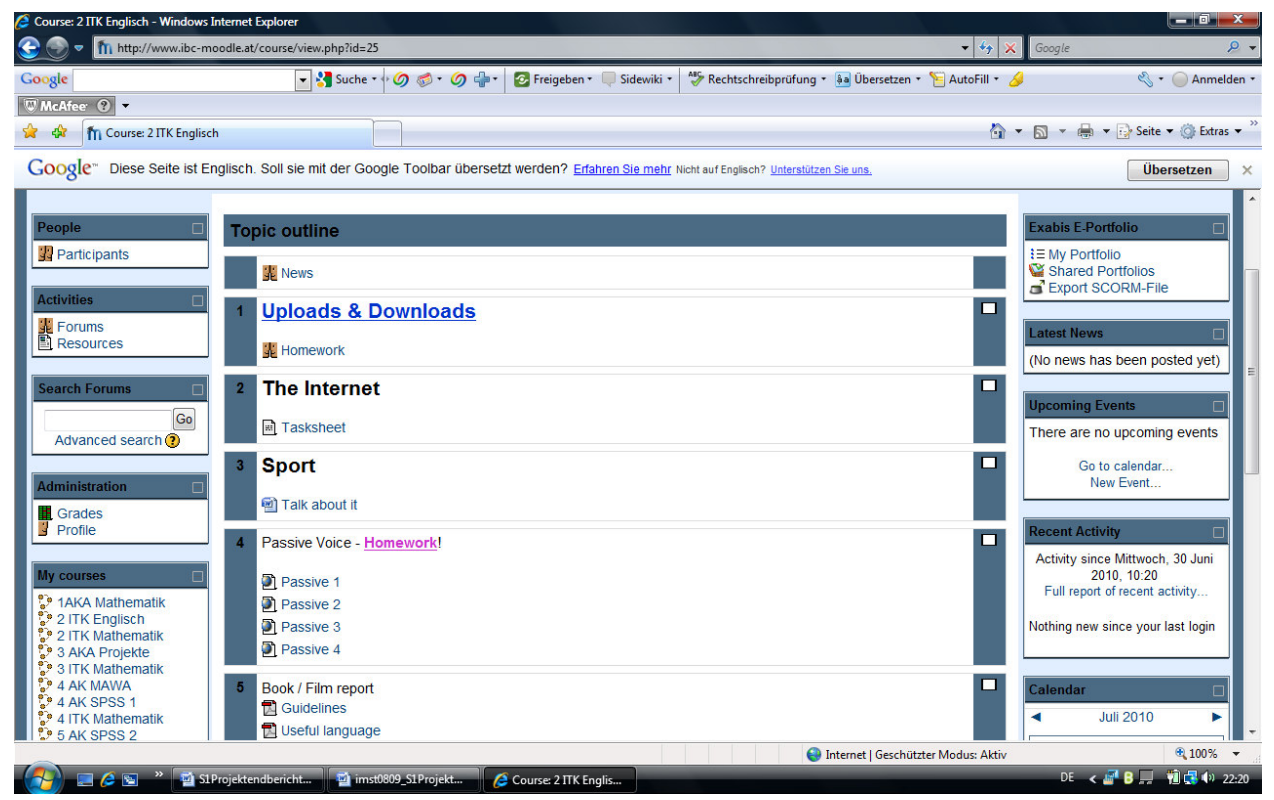

**Abbildung 4: Moodle-Ansicht Englisch** 

Das Feedback war zu 99% positiv:

"Es ist praktisch, weil man von überall zugreifen kann, wo man Internet hat"

"Man erspart sich das Ausdrucken der Hausübungen und kann sie elektronisch raufladen"

"Man kann mit den Kolleg/innen und der Lehrerin leichter kommunizieren"

"Die Rückgabe der Hausübungen erfolgt schneller"

"Man kann jederzeit die Grammatik nachlesen"

"Viele Arbeitszettel sind auf Moodle jederzeit verfügbar"

Kritik gab es bezüglich der Hausübungen:

"Alle haben Einsicht auf die Hausübungen"

"Vielleicht kann man Gruppen anlegen, wo jeder nur seine eigenen Hausübungen sieht, bei Schularbeiten ist es aber sehr hilfreich, wenn man sich auch die Fehler der anderen anschauen kann"

#### **4. 3 Modul Biologie, Ökologie und Warenlehre (BOW)**

In Biologie wird die Portfolio-Technik zum ersten Mal verwendet. Zu den Themen "Ernährung/Nahrungsmittel der Zukunft", "Genussmittel", "Sucht und Abhängigkeit" und "Wald-Holz-Papier" werden in Teamarbeit Portfolios erstellt. Dabei steht die eigenständige Arbeit im Vordergrund. Die Schüler/innen sollen sich selbst zu den einzelnen Themen "Forscherfragen" stellen und sie beantworten.

Die Arbeit erfolgte zum Teil in freien Unterrichtsphasen aber auch als Hausübung daheim.

Der allgemeine Teil sollte im Team bearbeitet werden, in Einzelarbeit formulierte jede/r Schüler/in eine "Forscherfrage" und suchte Antworten darauf.

Den Abschluss bildete eine Präsentation.

Ausgewählte Beispiele:

Thema: Genussmittel und die Abhängigkeit

1. Forscherfrage: Welche Arten der Sucht gibt es und was passiert dabei mit unserem Körper?

2. Forscherfrage: Was unterscheidet die Sucht vom Genuss?

Thema: Sucht, Abhängigkeit und Missbrauch

1. Forscherfrage: Warum rutscht man in die Sucht?

2.Forscherfrage

Thema: Genussmittel

Das Feedback der Schüler/innen:

"Ich fand es sehr gut, ein Portfolio über ein interessantes Thema aus BOW auszuarbeiten. Meiner Meinung ist es besser sich selbst mit einem Thema auseinanderzusetzen und zu "forschen", weil man dabei sehr viel mehr lernt, und es vor allem auch interessanter ist."

"Am schwierigsten war für mich eine passende "Forscherfrage" zu finden. Ich habe lang genug nachgedacht und mir überlegt, was mich am meisten interessiert."

"Meine Zeiteinteilung war schwierig, da wir neben unserem Projekt auch noch viele Schularbeiten und Tests hatten. Daher hatte ich keinen richtigen Zeitplan, sondern in jeder freien Minute daran gearbeitet."

"Danke, dass Sie uns die Möglichkeit gegeben haben, uns selbst zu entfalten!"

Lehrer/innen-Feedback:

"Alle Aufgaben wurden von den Schüler/innen freudig angenommen und erfüllt. Das größte Problem war das Time-Management.

Inhaltlich waren alle Arbeiten recht gut gelungen, bei einigen Schüler/innen fiel die Arbeit "etwas dünn" aus, was vermutlich auch teilweise auf eine schlechte Zeiteinteilung zurück zu führen war.

Bei den Präsentationen waren die Schüler/innen gut vorbereitet und die im Anschluss daran gestellten drei Publikumsfragen regten jeweils eine interessante Diskussion an.

Alles in allem ein gelungenes Projekt, das auf jeden Fall fortgeführt werden soll. Es haben aber nicht nur die Schüler/innen etwas dazu gelernt, sondern auch ich als Lehrerin, an welchen "Schwachstellen" eine noch bessere Unterstützung in Zukunft erfolgen kann."

# **4.4 Modul Betriebswirtschaft (BW)**

Das Projekt "Game-based Learning" ist ein Gemeinschaftsprojekt zwischen den Schulen AHS Heustadlgasse, HAK Polgarstraße und ibc Hetzendorf.

Die Vernetzung erfolgte über die Plattform Moodle in vielfältiger Weise.

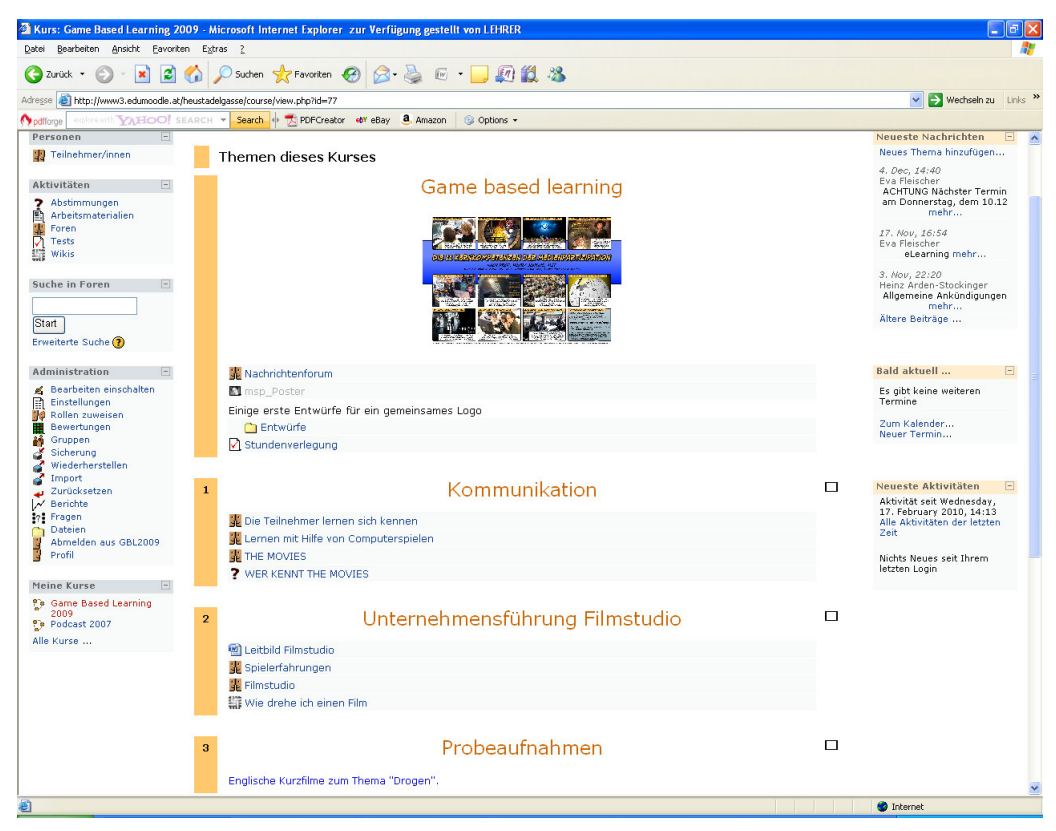

**Abbildung 5: Moodle- Ansicht Game - based Learning** 

Bei diesem Spiel geht es um den Aufbau und das Management eines Filmstudios: Gebäude müssen gebaut werden, Mitarbeiter eingestellt und Filmprojekte abgewickelt werden. Nur erfolgreiche Filme erhöhen den Umsatz und auch die Umfeldaspekte (Wirtschaftslage, Kriege, Konkurrenz, ...) müssen beachtet werden, um Produkte zu liefern, die der Markt auch annimmt. Parallelen zu den bereits gelernten BW-Themen können laufend hergestellt werden und sind somit für die Schüler/innen direkt erlebbar. Auch der aktuelle Lernstoff (Investition und Finanzierung) lässt sich sehr gut am Beispiel des Spieles erklären, da das Filmstudio laufend seinen Finanzplan im Auge behalten muss, um Erfolg zu haben.

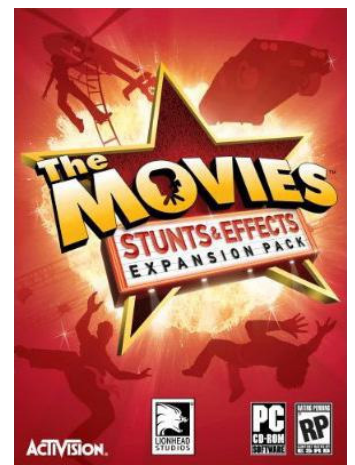

**Abbildung 6: "The Movies"** 

Je weiter die Schüler/innen in dem Spiel kommen, desto mehr Möglichkeiten haben sie, die Filme aktiv zu beeinflussen. Sie können zum Beispiel Avatare im "Star Maker" kreieren und eigene Drehbücher schreiben. Auch eine separate Vertonung ist möglich.

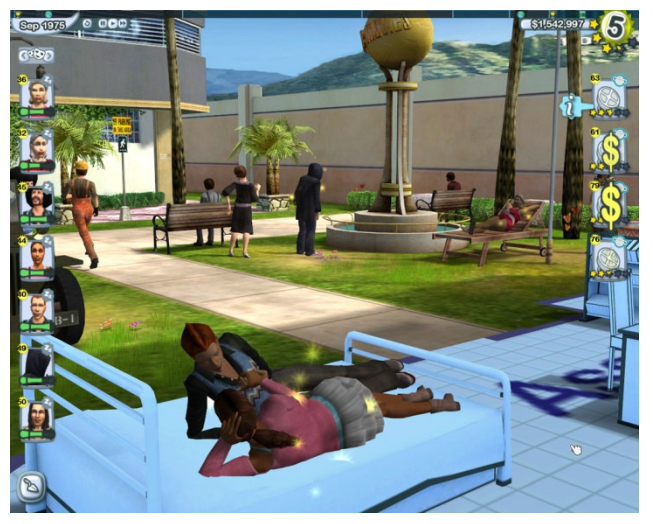

**Abbildung 7: "The Movies"** 

Laut Ulrike Spierling (vgl. Experimente im Game-based learning mit interaktiven digitalen Geschichten, in Emotionale Intelligenz in der Schule, Hans Giessen, 2009) werden Computerspiele zunehmend als neues Medium erkannt und anerkannt, in dem Lernerfahrungen stattfinden. Sie beschreibt zwei Motivationen, die ein Umdenken in Richtung Faktenwissen bewirken:

- 1. "Unterhaltung" wird als Kernelement gelungener Aufmerksamkeitsbindung neu begriffen
- 2. "Interaktion" wird zunehmend als "die" spezifische Eigenschaft von computerbasierten Medien erkannt. Durch die aktive Einbindung der Schüler/innen erleben sich die Schüler/innen selbst als wirksam und einflussreich.

Wegbereiter dieser Bewegung kamen aus den USA: Seymour Papert (1998), Marc Prensky (2000) und J.P.Gee (2003) führten in ihren Darlegungen und Motivationen für computer- und spielbasierten Lernen einen expliziten Diskurs gegen tradierte lehrerzentrierte und currikulare Lehrformen.

Das spezielle Potenzial von Spielen umfasst beispielweise:

- (Probe-)Handeln in fehlerfreundlichen Umgebungen, um dabei durch Fehler zu lernen bzw. Lernprozesse zu initiieren
- Systemkompetenz erarbeiten und Systemverständnis durch ein dynamisches Systemmodell erlangen
- Durch eigene Handlungen zu persönlicher Betroffenheit und Einbindung finden.

Der praktische Einsatz von Spielen für Lernen und Erkenntnis ohne Computer ist durchaus auch von Planspielen und Rollenspielen bekannt. Auch hier ist die Reflexion über das eigene Handeln im Spiel wesentlich, ebenso der Transfer des Gelernten aus der Spielwelt in Situationen des realen Lebens.

Das Feedback der Schüler/innen:

". Der Unterricht war zum ersten Mal anders gestaltet und es hat mir sehr gefallen, dass wir auch durch ein Spiel lernen können"

"Man hat anhand des Spieles den Unterrichtsstoff praktisch "anwenden" können. Auf der anderen Seite ist mir aufgefallen, dass das Spiel schon etwas veraltet war und die Grafik nicht wirklich ausgeprägt war. Des Weiteren hat das Spiel nur eine gewisse Zeit Spaß gemacht."

"Unterrichtsinhalte wurden verständlicher und praxisnäher erklärt. Folgende Lehrplaninhalte konnten gut anhand des Spieles behandelt werden: Arbeitsorganisation, Personalmanagement und Situationsanalysen."

"Durch das Spiel bekommt man Einblicke, wie man im späteren Leben (Geschäftsleben) handeln muss, um Erfolge erreichen zu können. Andererseits hat das Spiel vom eigentlichen Unterricht abgelenkt. Auf lange Sicht gesehen ist das Spiel relativ schnell langweilig geworden."

"Der Unterricht hatte einen neuen SINN!. Ich habe mich gefreut, spielen zu können, jedoch war das Spiel nach kurzer Zeit langweilig."

"Es war eine besondere Art des Lernens, der Unterricht erschien lockerer, da man dachte, dass man nur spielt."

#### **5. Projektverlauf**

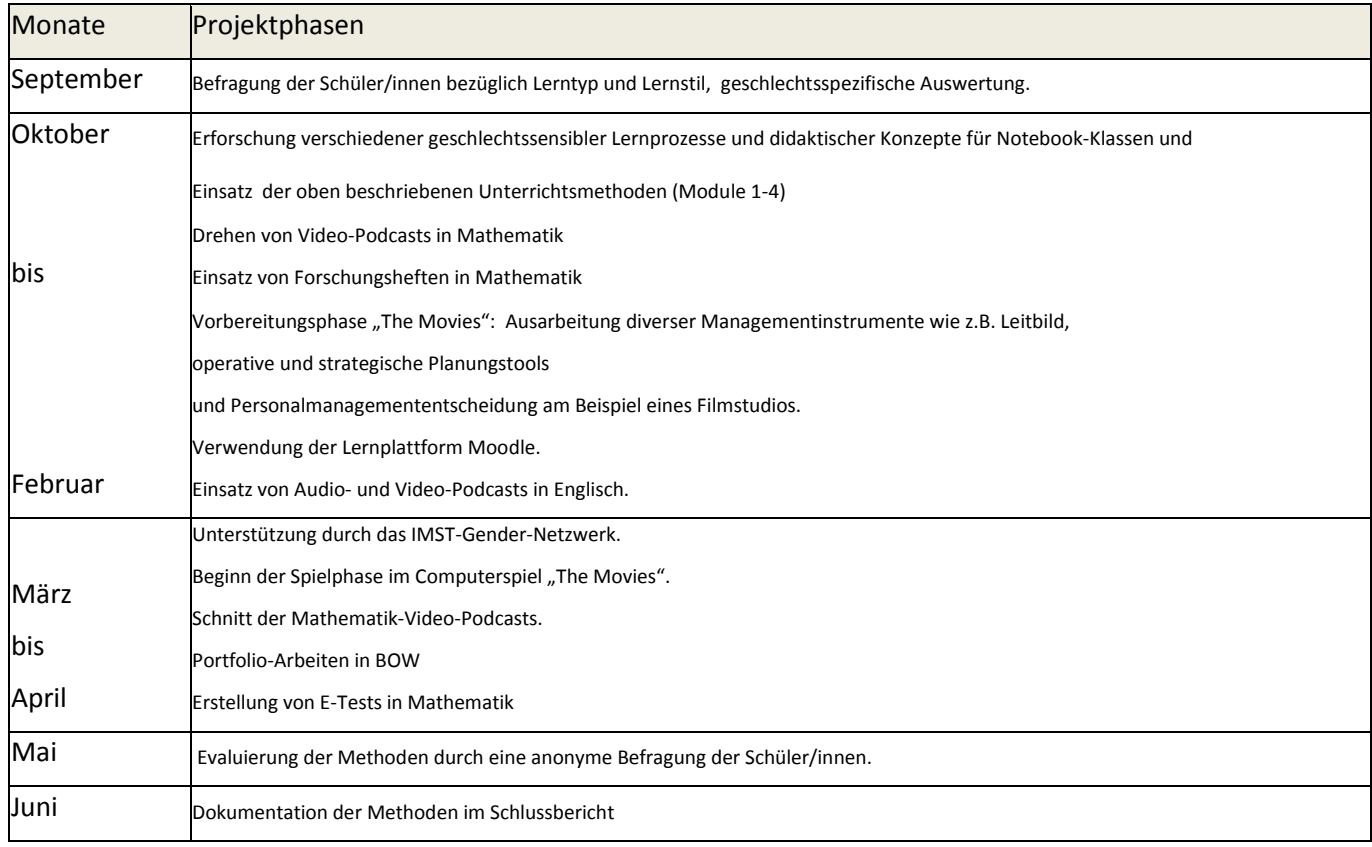

#### **6. Schwierigkeiten**

Im Prinzip lief alles wie geplant, das Lehrer/innen-Team arbeitet sehr gut zusammen, die Arbeit mit den Schüler/innen war durch den Einsatz neuer Methoden abwechslungsreich.

Das einzige Problem gab es bei der Größe der Video-Podcasts. Zwei Videofilme waren zu lang und mussten in zwei bzw. drei Teile geteilt werden. Dies wird sicherlich bei den nächsten Filmen berücksichtigt. Es darf ein Film nicht mehr als 30MB Speicher verwenden.

#### **7. Aus fachdidaktischer Sicht**

Fachdidaktisch hat sich durch den Einsatz multimedialer Technik viel verändert.

Man hatte den Eindruck, dass die Beschäftigung mit Multimedia-Materialien die Schülerinnen und Schüler motivierte und das Lernen verbesserte.

Dazu ein Lehrerfeedback einer Mathematiklehrerin:

"Die Video-Podcasts waren aus Lehrersicht sehr erfolgreich. Die Schüler/innen waren mit viel Engagement dabei und haben dadurch die Lerninhalte der Finanzmathematik leichter und besser verstanden. Nach dem ersten Video-Podcast habe ich eine

Lernkontrolle gemacht, die von allen Schüler/innen positiv erledigt wurde. Durch das oftmalige Wiederholen wurde der Lerninhalt von allen Schüler/innen verstanden und sie konnten ihn auf die darauffolgenden Beispiele der Lernkontrolle richtig anwenden."

Durch das Schreiben der Drehbücher und durch das gemeinsame Drehen der Filme inklusive Rollenverteilung, Lehrstoffwahl und Aufbereitung des Lehrstoffes konnte die Teamarbeit in den Klassen gestärkt werden und es fand auch eine persönliche Entwicklung der "Schauspieler" in Richtung Präsentationstechniken statt.

Jeder versuchte sich bestmöglich zu präsentieren.

Ebenso war es beim Game- based Learning: Das Spiel war ein sehr gut geeignetes Motivationsinstrumentarium und die Schüler/innen haben größtenteils tolle Ergebnisse präsentiert.

Dazu das Lehrerfeedback der BWL-Lehrerin:

"Beim Einsatz des Computerspieles "The Movies" im Unterricht ist die Motivationssteigerung der Schüler/innen sehr gut gelungen. Sie konnten aktiv sein und sehr selbständig die Arbeitsaufträge erfüllen. Sehr positiv hat sich das Projekt auch auf einzelne Schüler/innen in Bezug auf Ihre Position in der Klasse ausgewirkt: Schüler/innen, die im klassischen Unterricht weniger Leistung zeigen, agierten beim Spielen als "Experten" und konnten Ihre Mitschüler/innen mit ihrem Wissen über zahlreiche Tricks unterstützen. Für die Schüler/innen war dieser "Rollenwechsel" im Klassenverband eine interessante Erfahrung.

Eine Schwäche des Computerspiels war die teilweise extrem langwierige Spielführung, das heißt, man musste viel Zeit investieren, um ins nächste Level zu kommen. Der Bezug zu den betriebswirtschaftlichen Lehrplaninhalten war zwar vorhanden, jedoch mussten die Schüler/innen kein Fachwissen einsetzen, um im Spiel voran zu kommen. Die Lerninhalte wurden daher retrospektiv mit Arbeitsaufträgen am Beispiel des Computerspiels aufgearbeitet. Das hat natürlich viel Zeit in Anspruch genommen und wurde von den Schüler/innen teilweise als lästige Pflicht (im Vergleich zum lustigen Spielen) empfunden."

Da das Projekt österreichweit von mehreren Projektteams durchgeführt wird, gibt es auch das übergeordnete Ziel der Analyse von Computerspielen für den Unterrichtseinsatz und die Sammlung von didaktischen Szenarien als Leitfaden für alle Lehrenden. Diese Projektphase wird im Sommer 2010 durchlaufen und im Herbst wird die Sammlung in elektronischer und/oder als Handreichung für alle Unterrichtenden zur Verfügung stehen.

Beim Forschungsheft in Mathematik und bei der Portfolio-Arbeit in BOW konnte vermehrt auf die Individualisierung der Schülerinnen und Schüler eingegangen werden. Sie konnten teilweise ihren Interessen (in BOW) nachgehen, sich selbst eine "Forscherfrage" stellen und recherchieren. Beim Forschungsheft in Mathematik war es auch aus Lehrersicht ein großer Gewinn die Gedankengänge und AHA-Erlebnisse der Schüler/innen zu wissen und darauf aufbauend den Lehrstoff zu erklären.

Die Lernplattform Moodle wurde in Englisch und Mathematik in bewährter Weise weiterverwendet. Durch die Bereitstellung von E-Content und E-Tests, die von den Schülerinnen und Schülern selbst geschrieben und erprobt wurden, wurde das selbstständige Arbeiten und Lernen ermöglicht.

Durch den Einsatz von Audio-Podcasts in Englisch konnte durchaus ein Motivationsschub bemerkt werden.

Die neuen Video-Podcasts, E-Tests, und Angaben für Forschungshefte wurden auf die Moodle-Plattform der Fachgruppe Mathematik gestellt, sodass alle Mathematik-Kolleginnen und Kollegen darauf zugreifen können. In der Fachgruppe werden auch alle anderen Kolleg/innen die Suche nach geeignetem E-Contents weiterbetreiben, um für alle Stoffgebiete (multimediale) Unterlagen zu haben. Außerdem werden nächstes Jahr wieder neue Video-Podcasts gedreht, jede Klasse kann sich ein Thema aussuchen und ein Drehbuch schreiben. Dadurch soll dann ein digitales Lehrbuch entstehen, wo jede/r Schüler/in individuell wählen und üben oder ihr/sein Wissen vertiefen kann.

# **8. Gender-Aspekte**

In diesem Projekt gibt es zwei verschiedene geschlechtsspezifische Analysen, die berücksichtigt werden müssen.

# 7.1. Weiterarbeit auf Grund der Analyse des Schuljahres 2008/09

Um individuell auf jede/n einzelne/n Schüler/in eingehen zu können, wurde am Beginn des Schuljahres 2008/09 eine Schüler/innenbefragung mit dem Befragungstool Schoolpark durchgeführt und mit SPSS analysiert (Fragebogen siehe Seite…)

Insgesamt wurden 55 Schüler/innen (56 % weiblich, 44% männlich) aus drei Notebook-Klassen (1ITK, 2ITK und 3 ITK) befragt.

Die Schüler/innenbefragung sollte Aufschluss über die Schüler/innen bezüglich

- der Erwartungshaltung an eine Laptop-Klasse
- des Freizeitverhaltens am PC
- der geschlechtsspezifischen Vorurteile
- des Lernverhaltens
- des Medienverhaltens

bringen.

Es wurden alle Fragen auch bezüglich des Geschlechts analysiert.

Die Ergebnisse der Analyse (siehe IMST-Projekt ID 1541 oder in der Beilage Datei "Genderaspekte") wurden in Form eines gemeinsamen Workshops in diesem Jahr mit den Schülerinnen und Schülern aufgearbeitet. Es sollten Vorurteile und Stereotype nicht verstärkt, sondern abgebaut werden.

Dazu wurde Unterstützung vom Gender-Netzwerk angefordert.

Am 5. Mai 2010 war es so weit: Frau Ina Biechl von beratung.training.coaching (www.ina-biechl.at) konnte für einen "Kreativen Kommunikationsworkshop für Beruf und Alltag" gewonnen werden. Gemeinsam mit Frau Mag.<sup>a</sup> Heidemarie Bachleitner wurden die Möglichkeiten der Wahrnehmung und der Kommunikation mit Schwerpunkt auf digitale Medien unter Berücksichtigung geschlechtsspezifischer Aspekte erarbeitet. Es nahmen 30 Schülerinnen und Schüler aus den Klassen 2ITK, 3ITK und 4ITK daran teil.

Ziel war neben der Entwicklung von Genderkompetenz auch eine kritische Reflexion und Erweiterung methodischer Zugänge. Nicht zuletzt verfolgte der Workshop das Ziel,

wesentliche Strategien zur Verwirklichung von Gendergerechtigkeit und Geschlechtersensibilität im Schulalltag zu initiieren.

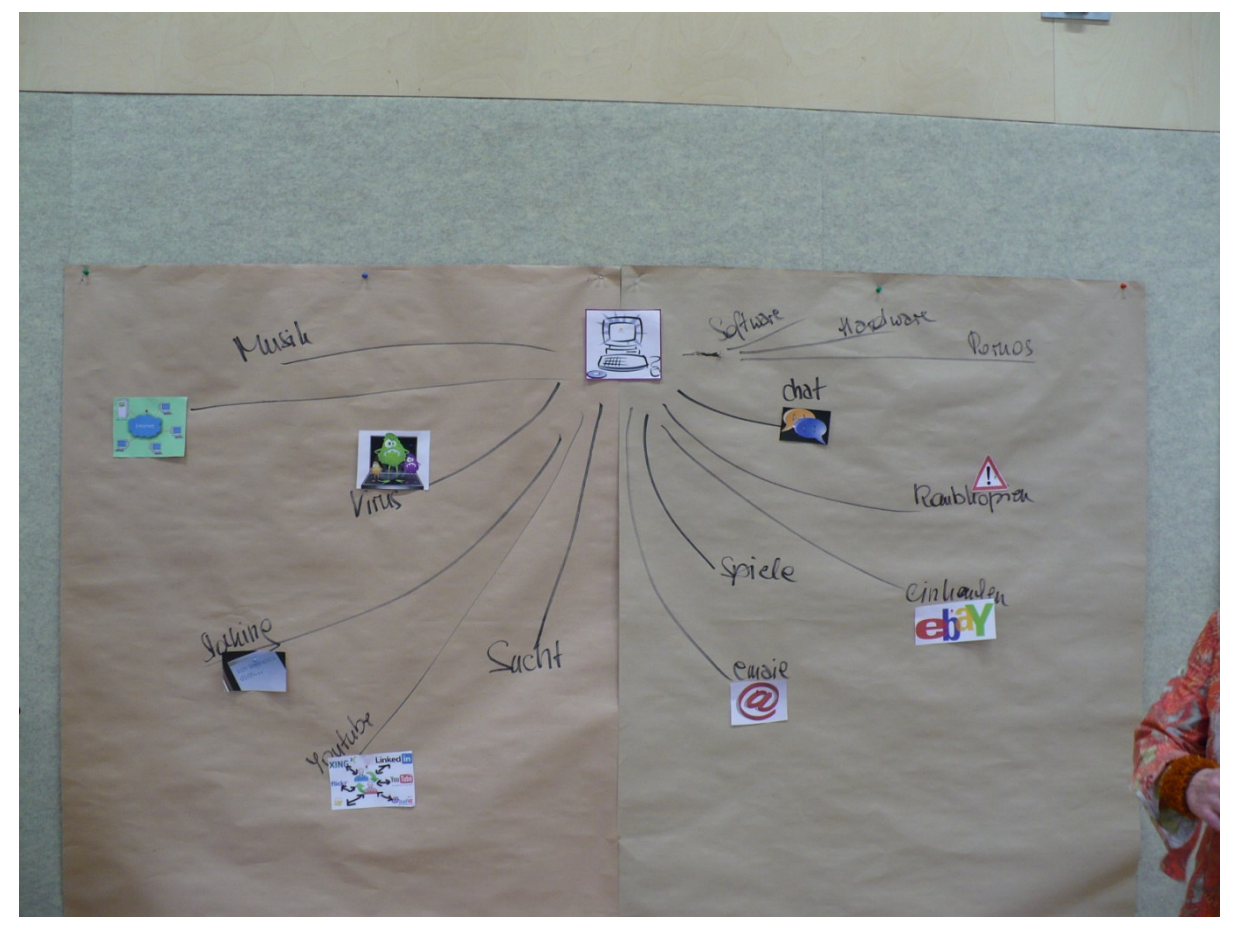

**Abbildung 8: Kommunikations-Workshop** 

# Das Feedback war zu 99% positiv:

"Kommunikation ist wichtig"

"Brachte neue Erfahrungen über Kommunikation"

"Brauchbar für meinen Schulalltag"

"Respekt für alle"

"Meinungen sagen, aber nicht abwerten"

"Neue Ansichten, andere Klassen besser kennengelernt"

"Es hat Spaß gemacht und mir hat es gut gefallen"

"Der Workshop hat Spaß gemacht, ich habe nicht wirklich etwas dazu gelernt, weil ich mich schon öfters mit dem Thema befasst habe"

"Jeden gleich und gerecht zu behandeln"

"Gute Abwechslung während des Schultages und allgemein sehr interessant"

Nur ein/e Schüler/in schrieb: "Ich weiß nicht genau, was der Workshop gebracht hat."

#### 8.2. Eingangsumfrage des Schuljahres 2009/10

Die geschlechtsspezifische Untersuchung bezüglich Lernstil und Lerntyp erfolgte am Anfang des Schuljahres 2009/10, um geeignete Lehr- und Lernmethoden im Unterricht einzusetzen. Insgesamt wurden 65 Schülerinnen und Schüler aus vier Notebook-Klassen (1ITK, 2ITK, 3 ITK und 4 ITK) befragt. (Fragebogen siehe Anhang Seite…)

Die folgenden Grafiken zeigen die Mittelwerte (Skala: 1..nie bis 5..sehr) der einzelnen Einschätzungen aufgeteilt nach dem Geschlecht.

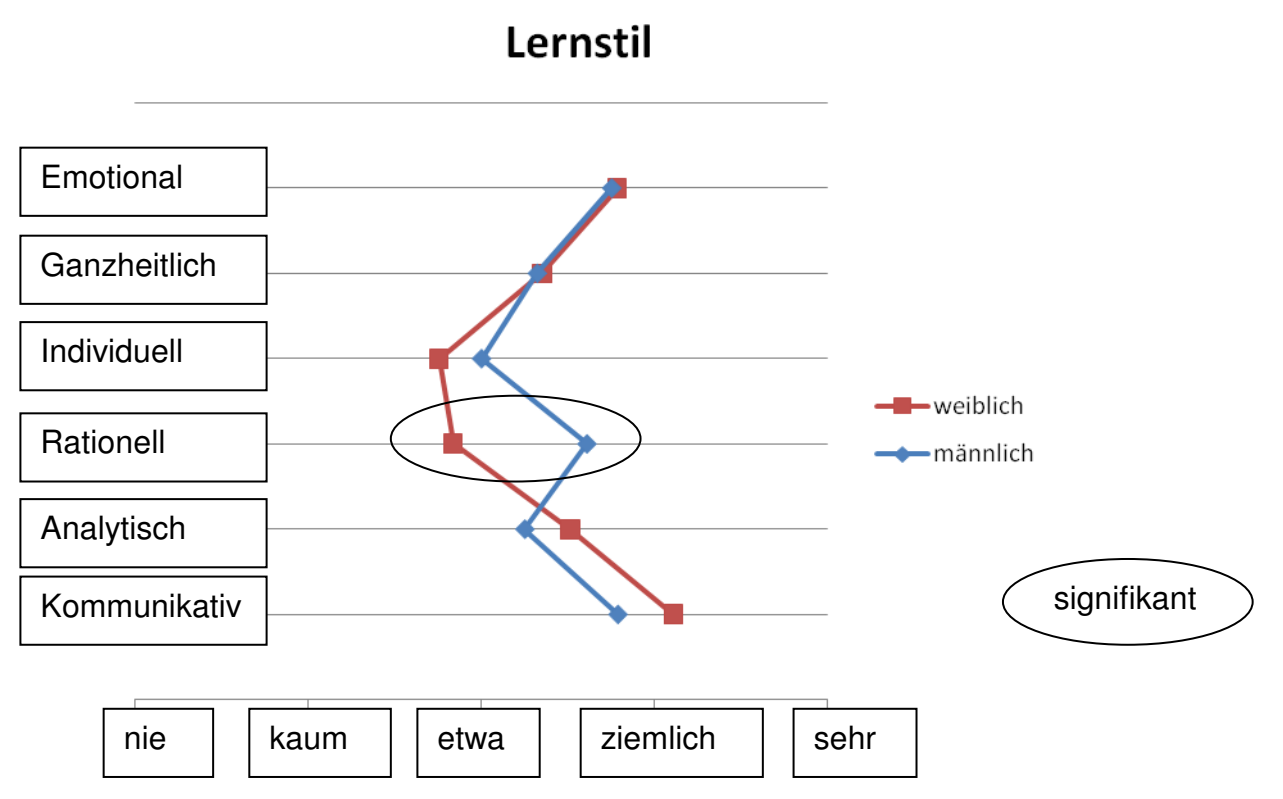

**Abbildung 9: Mittelwerte Lernstil** 

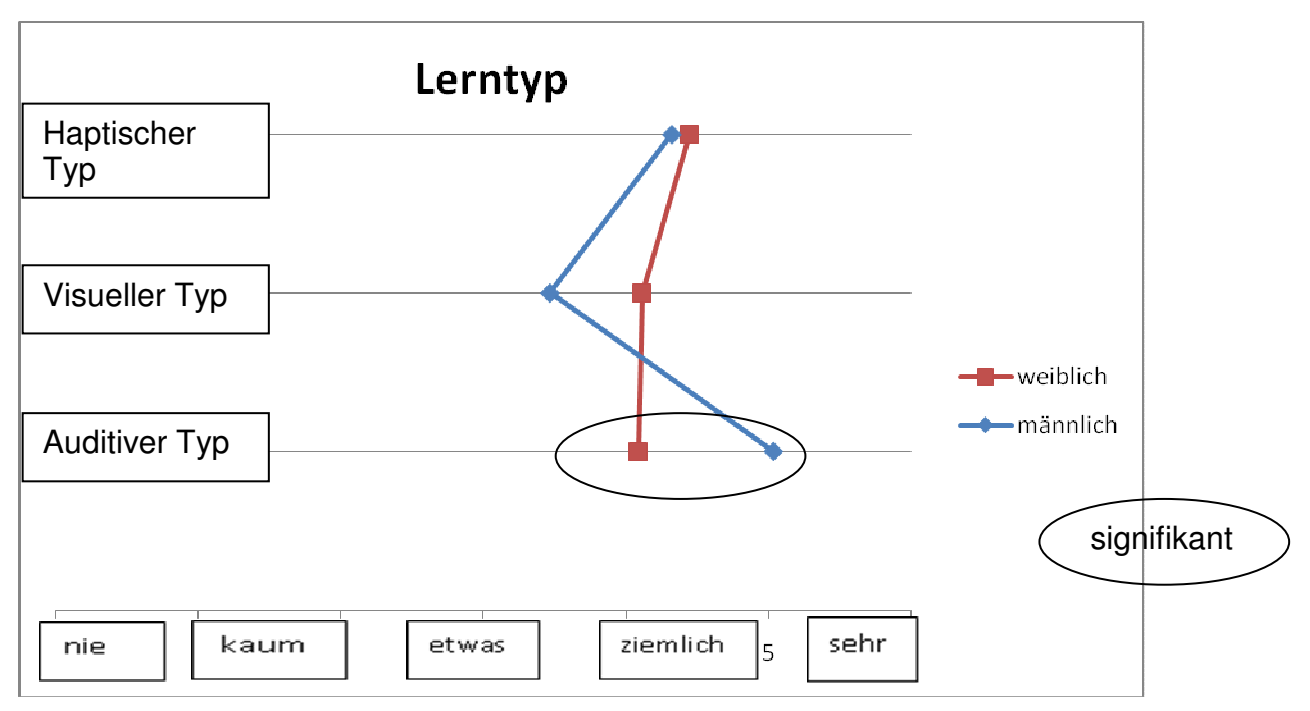

**Abbildung 10: Mittelwerte Lerntyp** 

Wie man aus den beiden Grafiken erkennen kann, haben sowohl Mädchen als auch Burschen eher einen kommunikativen und emotionalen Zugang zum Lernen.

Daher sollen speziell das Drehen von Video-Podcasts, die Erstellung von Portfolios in Teamarbeit und das Vernetzen über die Plattform Moodle zur Motivation anregen.

Signifikante Unterschiede zwischen Mädchen und Burschen gab es beim rationellen Lernstil und beim auditiven Lerntyp: Auf Burschen trifft dies eher zu, als auf Mädchen.

Für jene, die eher einen individuellen Lernstil haben, bieten die bereitgestellten Unterrichtsmaterialien und Links auf Moodle eine Möglichkeit zu lernen und das Wissen zu vertiefen. Dazu dient auch das "Forschungsheft" in Mathematik.

Für die haptischen Lerntypen soll das Computerspiel "The Movies" Freude am Lernen bringen.

Die Motivation darf im Lernprozess nicht unterschätzt werden. Untersuchungen zeigen, dass sich aus einer guten Motivation meist ein hohes Interesse, ein besseres Engagement im Lernprozess und auch ein besserer Lernerfolg ergeben. (vgl. Rolf Meier, Praxis E-Learning, 2006)

An die Motivation sind vier Anforderungen zu stellen:

- 1. Sie muss eine hohe Kraft besitzen.
- 2. Sie muss themenbezogen sein.
- 3. Sie muss auf die Zielgruppe ausgerichtet sein.
- 4. Sie sollte eine Aktivierung der Teilnehmer ermöglichen.

Eine ähnliche Bedeutung hat eine gute Strukturierung. Eine Übersicht über den Lernstoff, eine erste Orientierung hilft den Lernenden Informationen einzuordnen und Bezüge zu vorhandenem Wissen herzustellen.

Der US-amerikanische Psychologe und Pädagoge Robert Gagne gliedert die Motivation- und Orientierungsphase etwas anders. Er unterscheidet drei Schritte:

1. Aufmerksamkeit erzeugen - über Motivation die nötige Konzentration zum Lernen schaffen

2. Lernziele verdeutlichen - eine Erwartung zum persönlichen Nutzen des Lernens aufbauen

3. Vorwissen aktivieren - an vorhandenes Wissen anknüpfen, um die Einbettung der neuen Inhalte zu erleichtern.

Durch den Einsatz der Lernplattform Moodle gelingt es, das Wissen zu strukturieren und jederzeit und an jedem Ort abzurufen, außerdem kann auch das Vorwissen jederzeit "aktiviert" bzw. nachgelesen werden.

Zum Lernen tragen natürlich eine gute Verständlichkeit und eine hohe Anschaulichkeit bei. Sind Gefühle im Spiel, hat der Einzelne mehr Spaß am Lernen und behält nachweislich mehr.

Durch Übungen verschiedener Schwierigkeitsgrade mit unterschiedlichem Umfang kann individuell auf die unterschiedlichen Vorkenntnisse eingegangen werden.

Auch Wiederholungen sind ein wichtiger Bestandteil des Lernprozesses. Die Lernenden müssen einbezogen und aktiviert werden. So sind Lernwiederholungen lernwirksamer und haben auch einen Kontrollaspekt. Bei den erstellten E-Tests wird die Rückmeldung automatisch nach Beendigung des Tests gegeben. Falls man falsch antwortet, kann man das Lösungswort ändern und erneut kontrollieren.

E-Tests können auch vor dem Lernprozess verwendet werden, um festzustellen, was der Lernende bereits weiß. So kann auch individuell weitergearbeitet werden.

# **9. Evaluation und Reflexion**

Zur Evaluation wurden diesmal Schüler/innen- und Lehrer/innen- Feedbacks qualitativer Art eingeholt. Es wurde Wert darauf gelegt, dass die Schülerinnen und Schüler ihre Gedanken und Meinungen verbal ausdrücken und gut formulieren können.

Die Ergebnisse wurden im Lehrer/innen-Team besprochen und reflektiert.

Einigkeit herrschte in der Meinung, dass Multimedia und Computer die Lernmotivation anregen können. Außerdem können die Lernprozesse durch eine gute Strukturierung individuell gestaltet werden

Am ibc-Hetzendorf übernehmen auch andere (Mathematik-) Lehrer/innen und Klassen, die nicht in dieses Projekt integriert sind, gerne die neuen Methoden. Dies wurde in der Fachgruppensitzung Mathematik diskutiert und beschlossen: jede Klasse kann Video-Podcasts und E-Tests erstellen, ebenso werden Aufgaben von Mathematik-Lehrer/innen und –Lehrer für "Forschungshefte" in Mathematik gesammelt. Dies soll dann in einem neuen IMST-Projekt zu einem digitalen Lehrbuch führen.

#### **10. Outcome**

in den folgenden Bildern sieht man die Moodle-Strukturen in Mathematik und in Englisch:

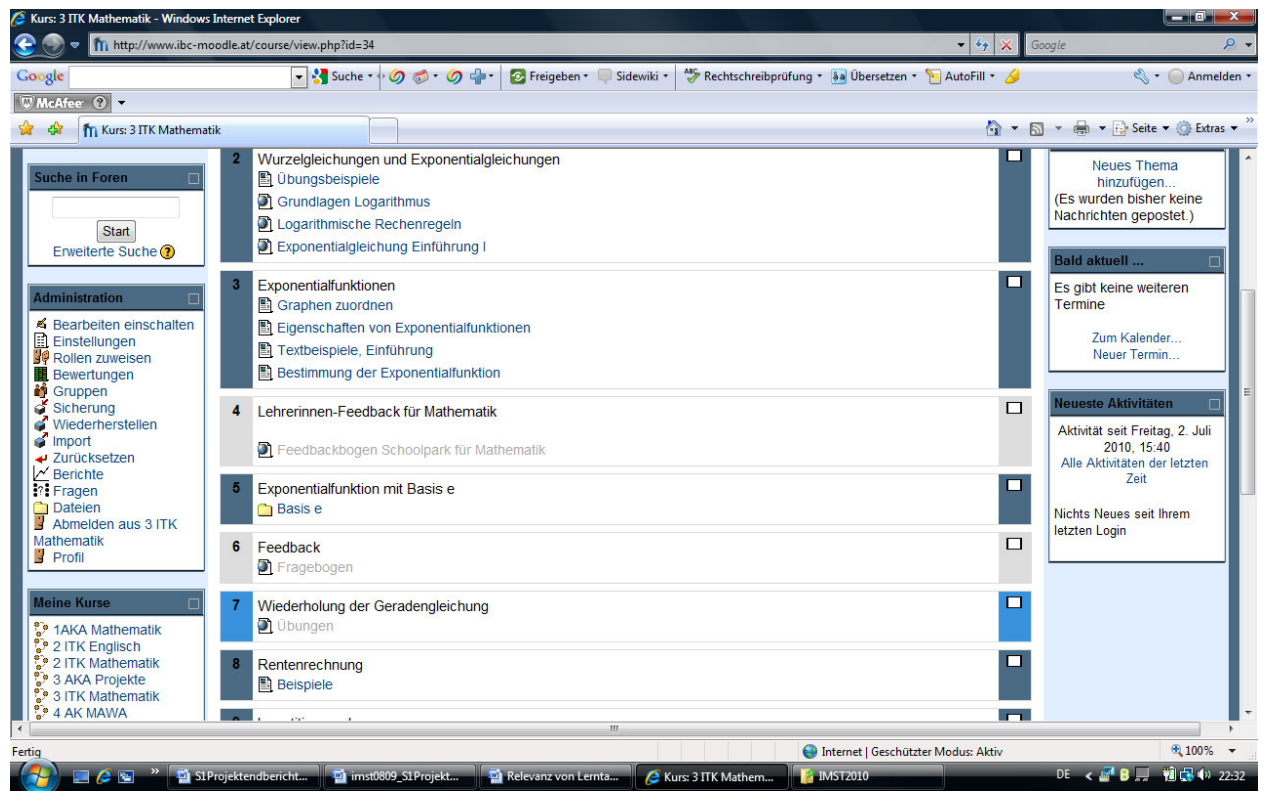

**Abbildung 11: Moodle-Ansicht Mathematik** 

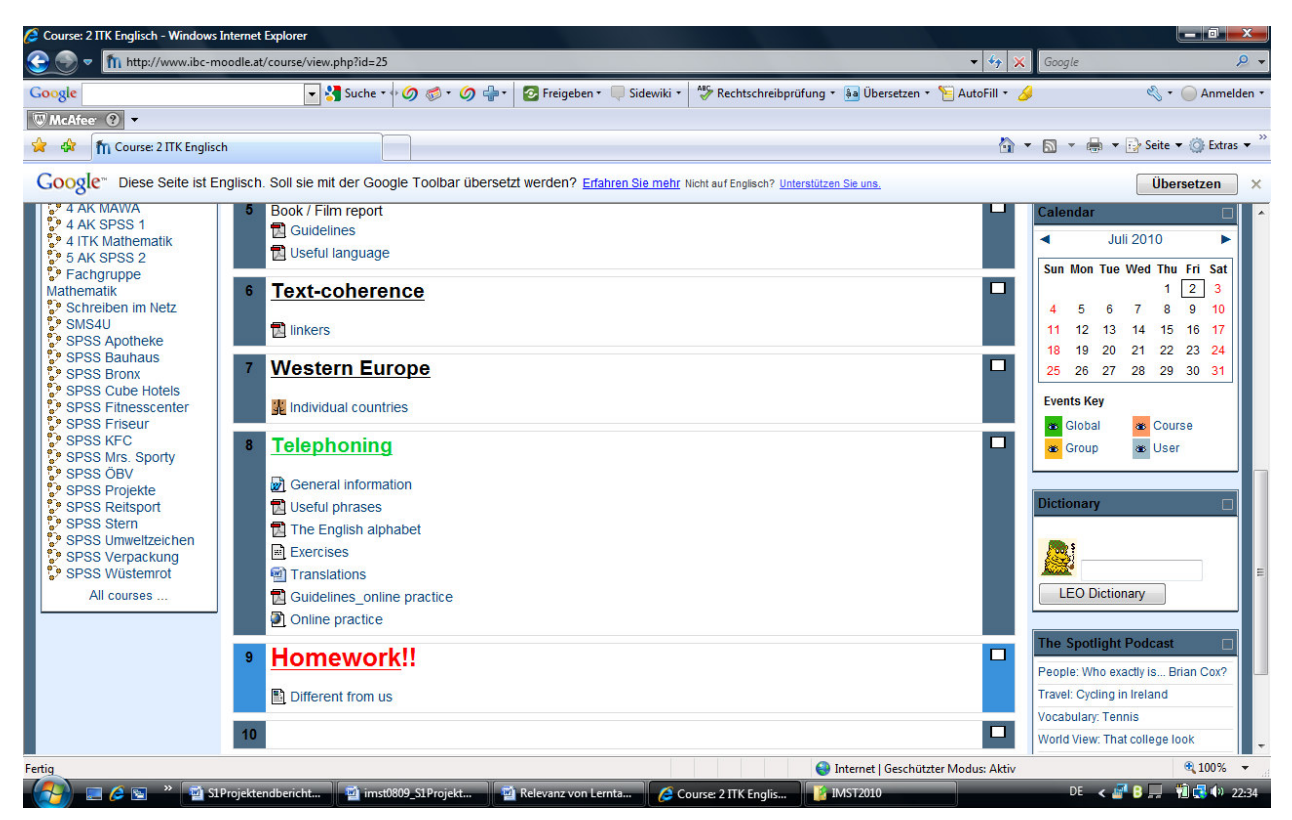

**Abbildung 12: Moodle-Ansicht Englisch** 

Die Arbeitsaufträge in Betriebswirtschaft wurden folgendermaßen gestaltet:

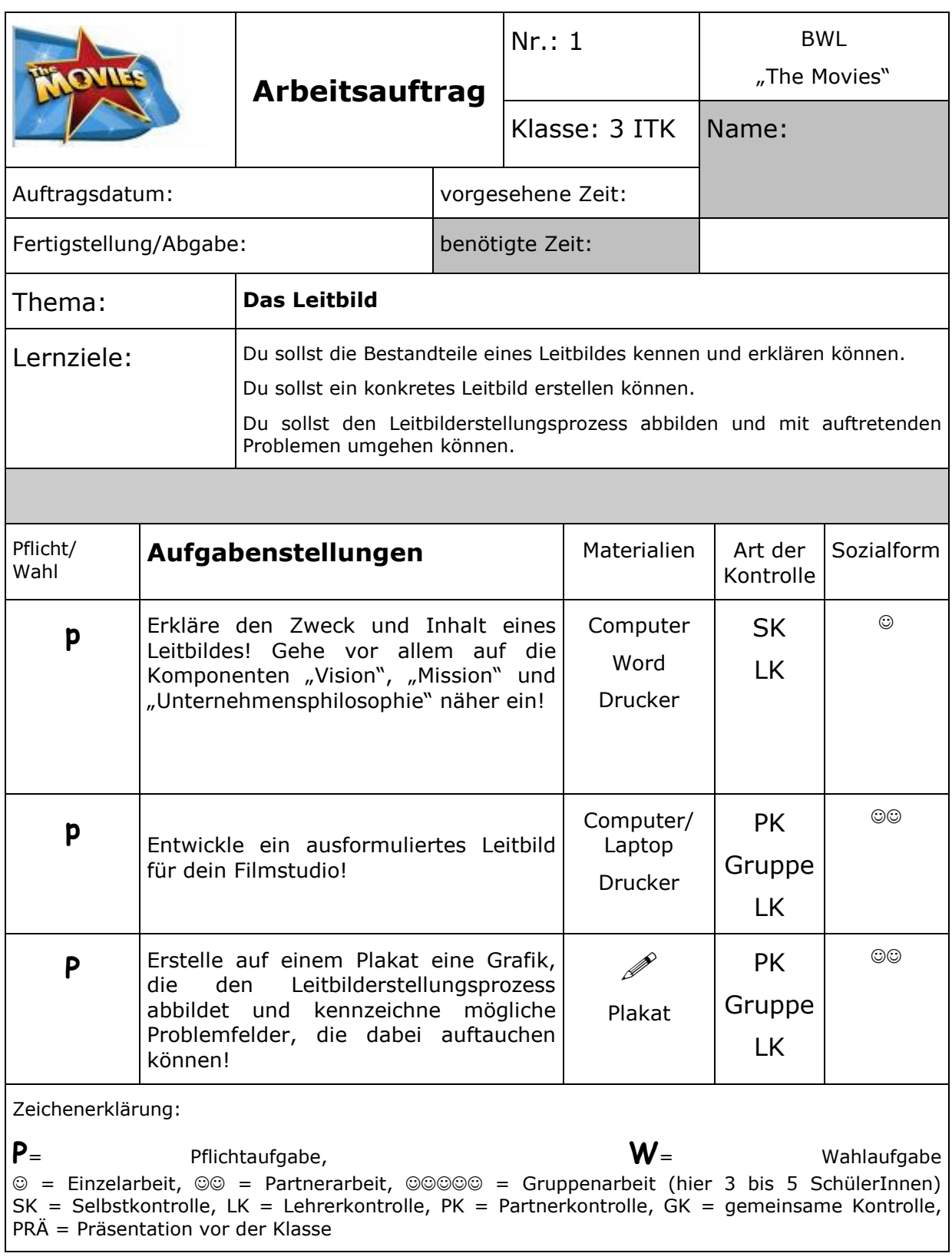

Abbildung 13: Arbeitsauftrag das Leitbild "The Movies"

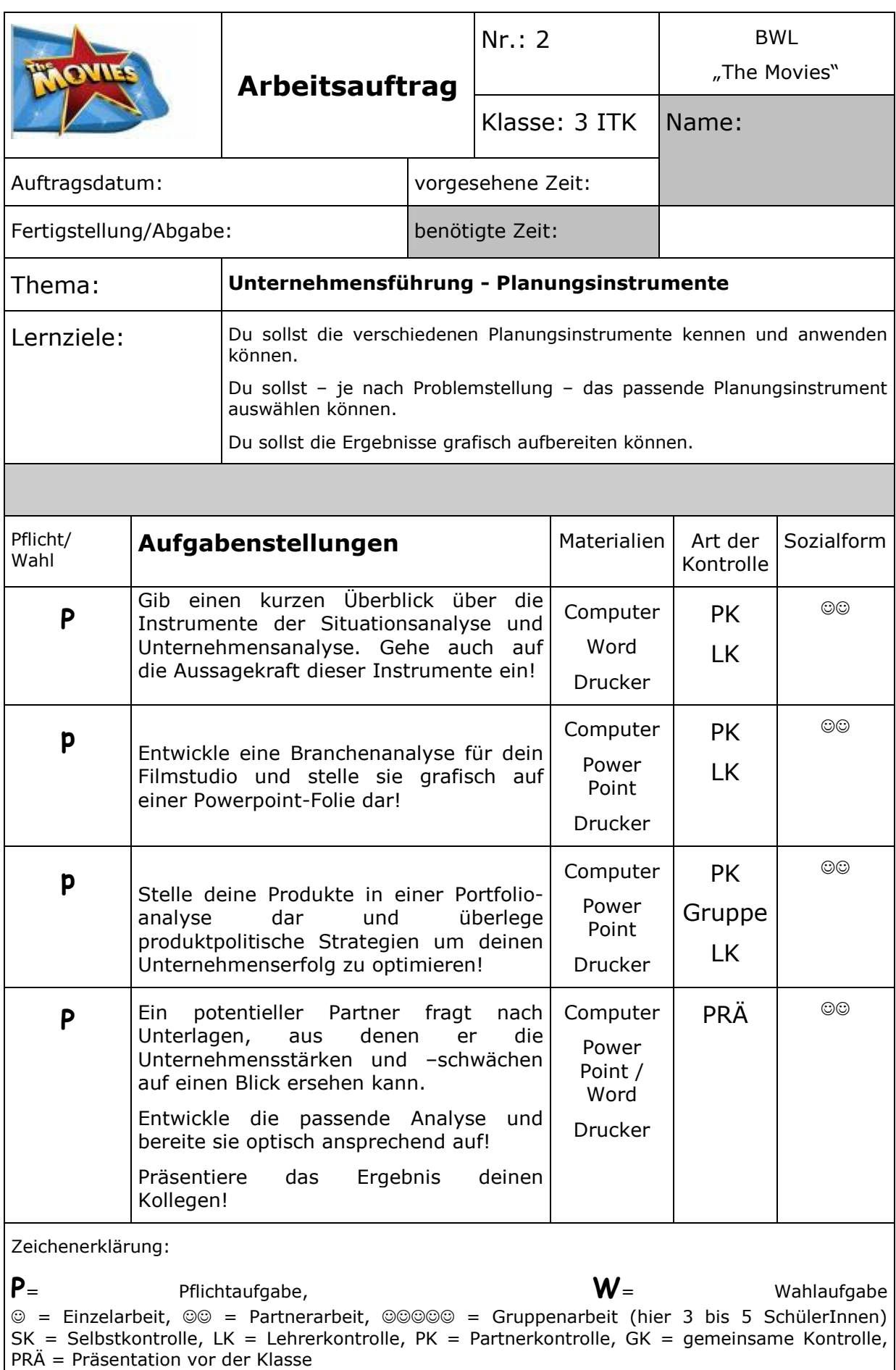

Abbildung 14: Arbeitsauftrag Unternehmensführung-Planungsinstrumente "The Movies"

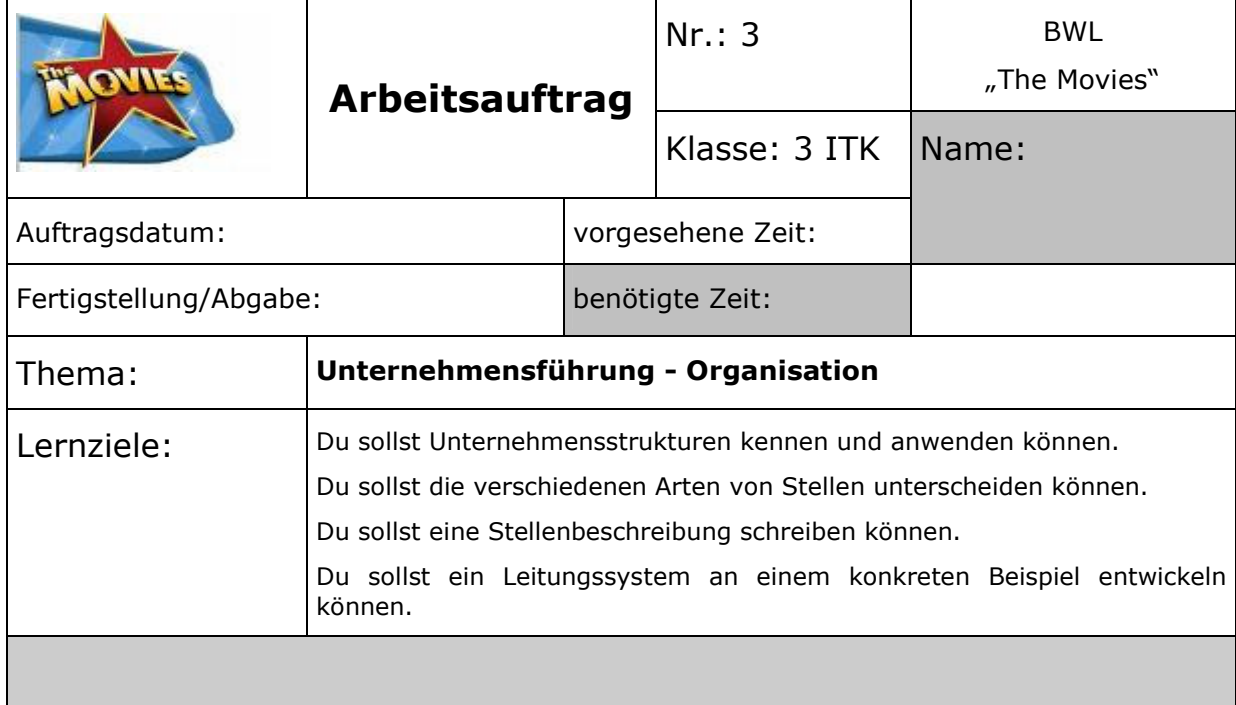

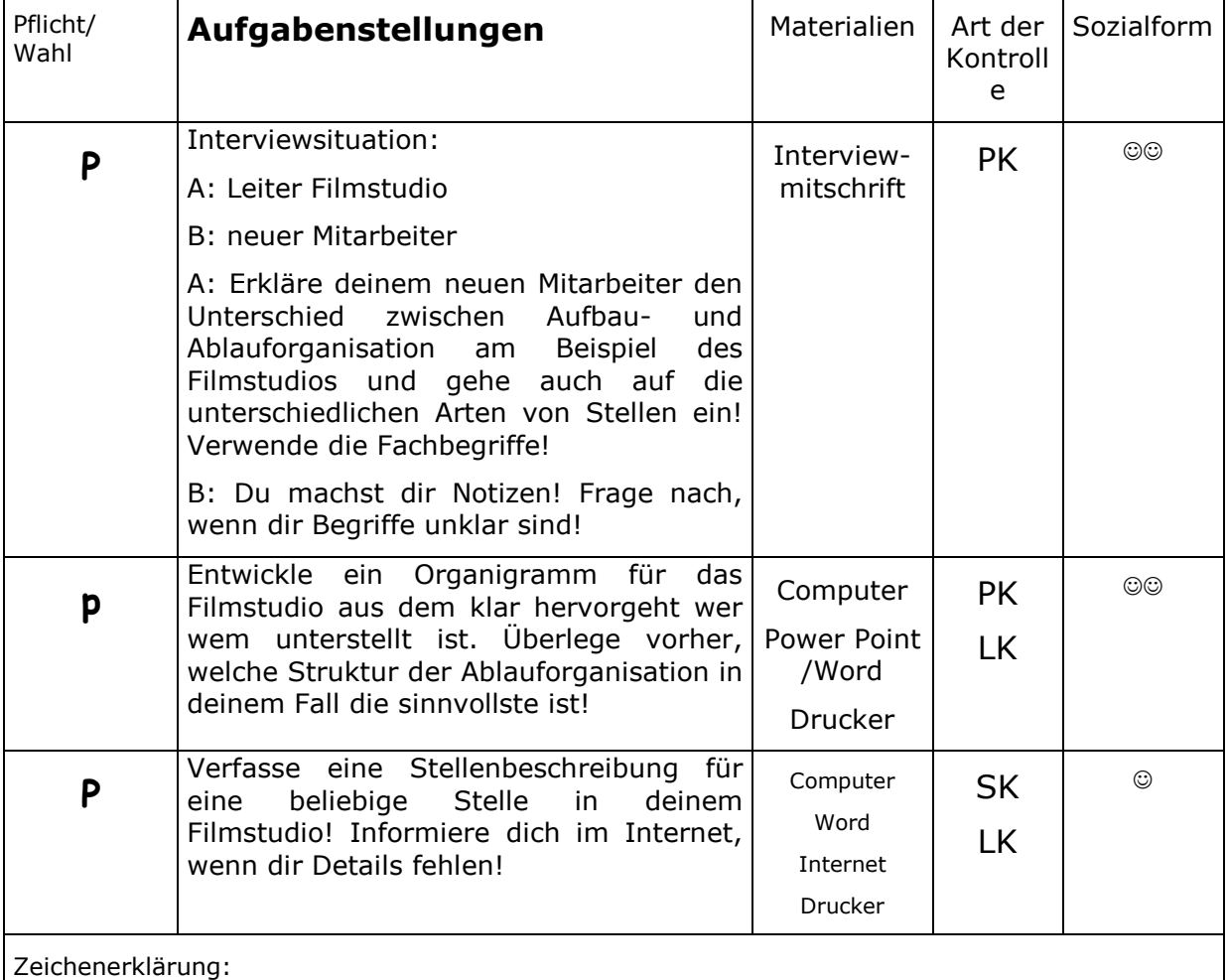

 $P=$  Pflichtaufgabe,  $W=$  Wahlaufgabe ☺ = Einzelarbeit, ☺☺ = Partnerarbeit, ☺☺☺☺☺ = Gruppenarbeit (hier 3 bis 5 SchülerInnen)  $SK =$  Selbstkontrolle, LK = Lehrerkontrolle, PK = Partnerkontrolle, GK = gemeinsame Kontrolle, PRÄ = Präsentation vor der Klasse

Abbildung 15: Arbeitsauftrag Unternehmensführung-Organisation "The Movies"

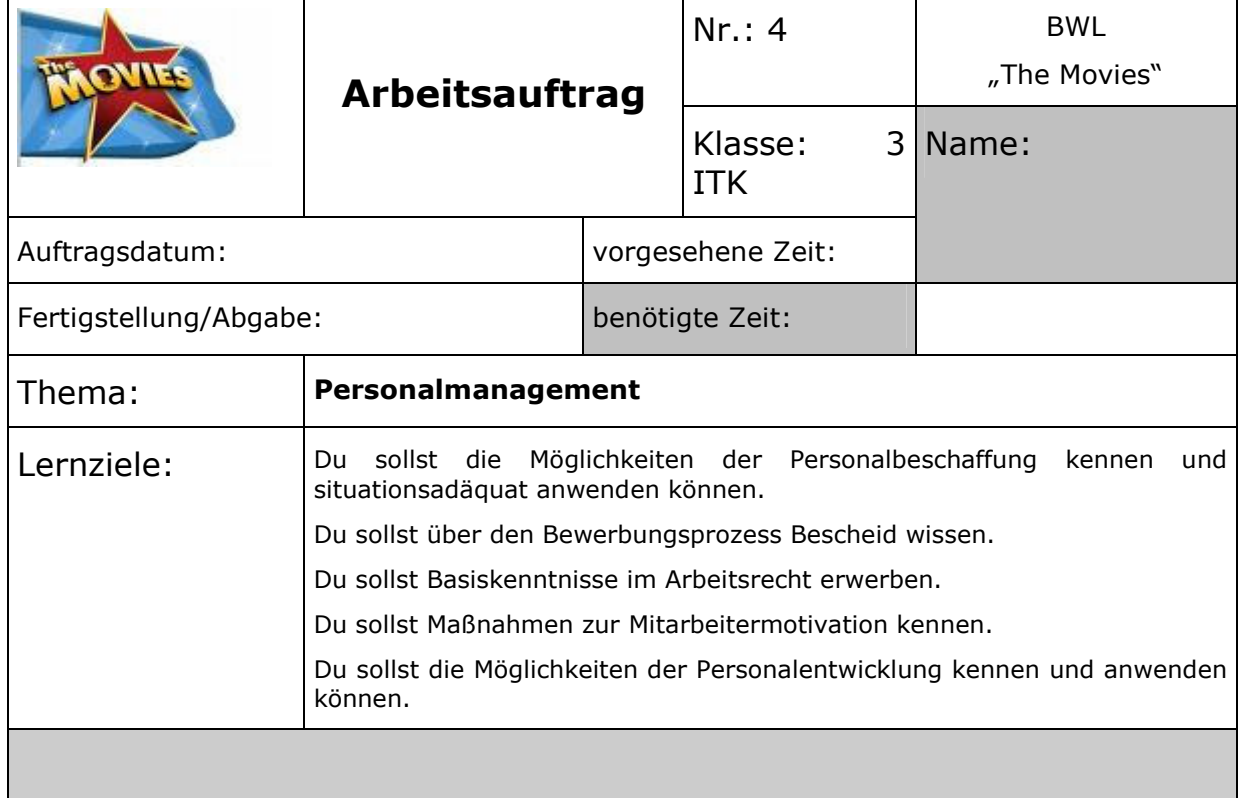

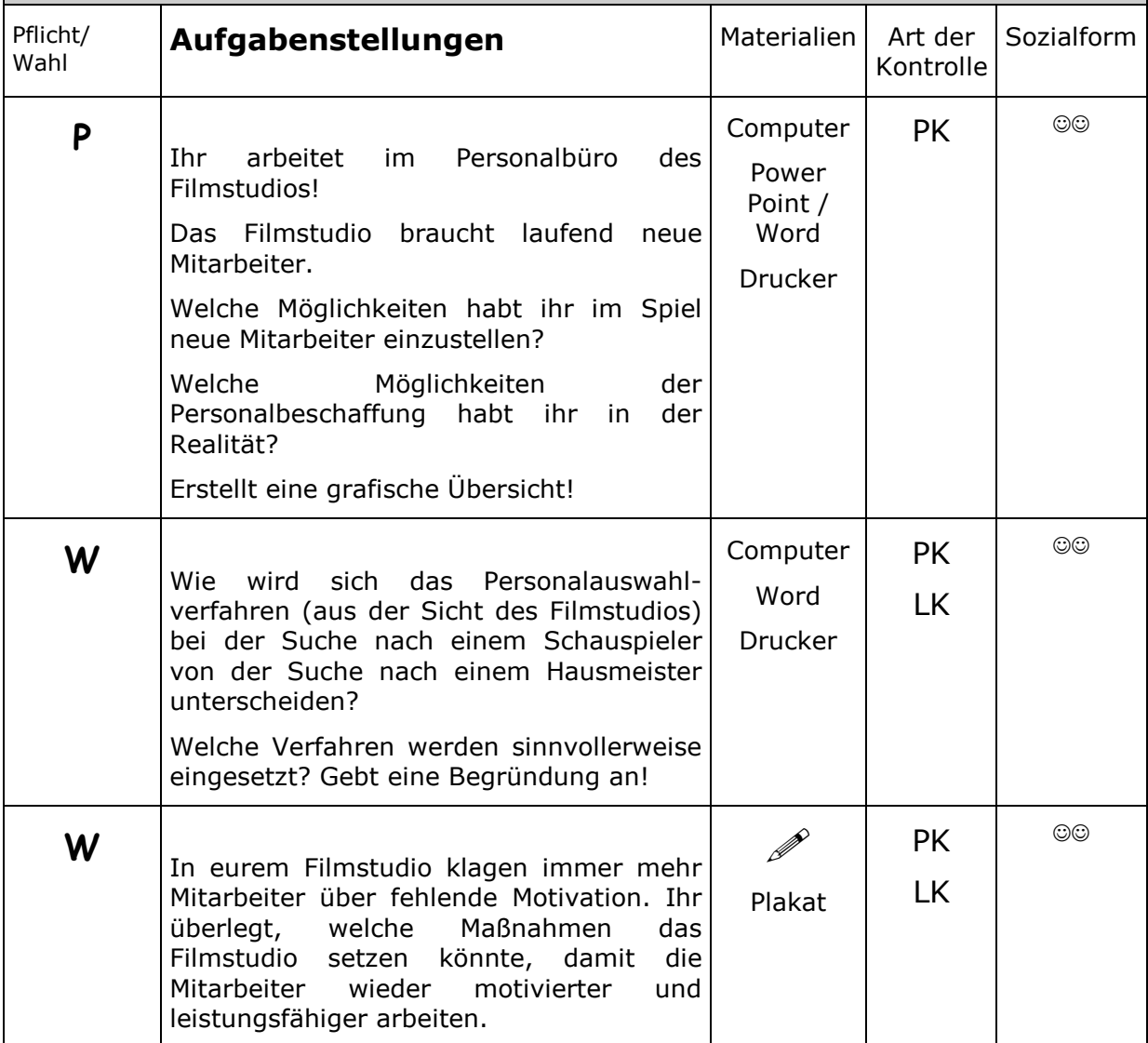

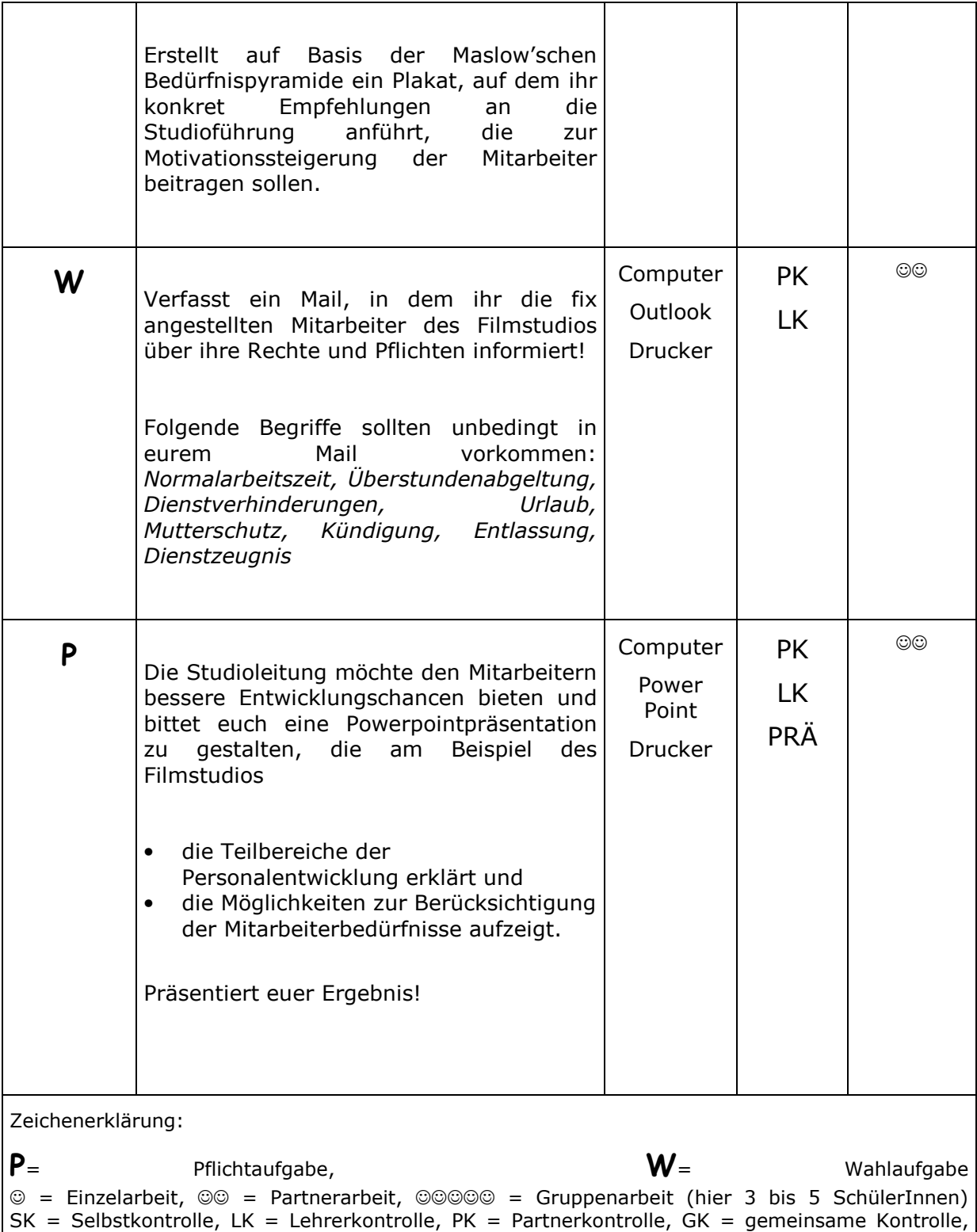

 $PRÄ = Präsentation vor der Klasse$ 

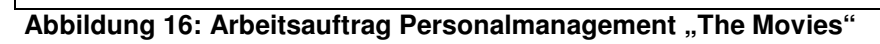

In Mathematik und angewandter Mathematik wurden fünf Video-Podcasts gedreht, drei davon findet man unter folgenden Links:

Grundlagen des Logarithmus http://video.yahoo.com/watch/7602647/20172769

Logarithmische Rechenregeln

http://video.yahoo.com/watch/7602486/20172248

Exponentialgleichungen, Einführung I http://video.yahoo.com/watch/7602725/20173048

die beiden restlichen Filme waren leider zu groß und müssen noch in Teile geteilt werden. Sie sind demnächst auch auf http://video.yahoo.com zu finden.

Die E-Tests, die von den Schülerinnen und Schülern erarbeitet und auch online gestellt wurden, findet man unter folgender Adresse:

 Investitionsrechnung http://www.ibc.ac.at/externe/mathe/

Differentialrechnung http://www.ibc.ac.at/externe/mathe/

Die erstellten Portfolios in BOW sind persönliche Dokumente und können nicht veröffentlicht werden.

# **11. Empfehlungen**

Viele gesellschaftliche Wandlungsprozesse gehen von den neuen, digitalen Medien aus. Besonders wichtig ist die gute Zusammenarbeit im Lehrerklassenteam, um die Schülerinnen und Schüler mit den neuen Methoden nicht zu überfordern.

 Am ibc-Hetzendorf übernehmen auch andere (Mathematik-) Lehrer/innen und Klassen, die nicht in dieses Projekt integriert sind gerne die neuen Ideen. Es wurde in der Fachgruppensitzung Mathematik darüber diskutiert und beschlossen, dass jede Klasse Video-Podcasts und E-Tests erstellen kann/soll. Ebenso werden neue Aufgaben für "Forschungshefte" in Mathematik gesammelt.

Im Projekt Game-based Learning ist das Ziel didaktische Szenarien im Umgang mit Computerspielen zu erstellen und interessierten Lehrenden über ein elektronische Plattform und ein Handbuch zugänglich zu machen. Wichtige Kriterien sind die

unmittelbare Anwendbarkeit, eine Sammlung nach Art eines Baukastens mit Adaptierungsmöglichkeiten, die Vielfältigkeit in unterschiedlichen Unterrichtsgegenständen und Altersstufen, die IT-Relevanz im Hinblick auf E-learning und Portfolios sowie ein Maß an Interdisziplinarität, um fächerübergreifende Komponenten nützen zu können.

# **12. Verbreitung**

Die Plakate des IMST-Fonds waren im Herbst 2009 noch nicht geliefert, daher wurden am Tag der offenen Tür beim Stand für Informationstechnologie die IMST-Plakate des Vorjahres aufgehängt und die Flyer verteilt.

Ein Plakat wurde in den Seminarraum der Schule gehängt, ein Plakat auf die "Naturwissenschaftliche Tafel" und ein Plakat in den Schaukasten (Hetzendorfer Straße) der Schule. (Bild Schaukasten)

Ein Bericht über das Projekt findet sich im Jahresbericht (Seite 38) und auf der Schul-Website http://www.ibc.ac.at/website/index.php?id=389

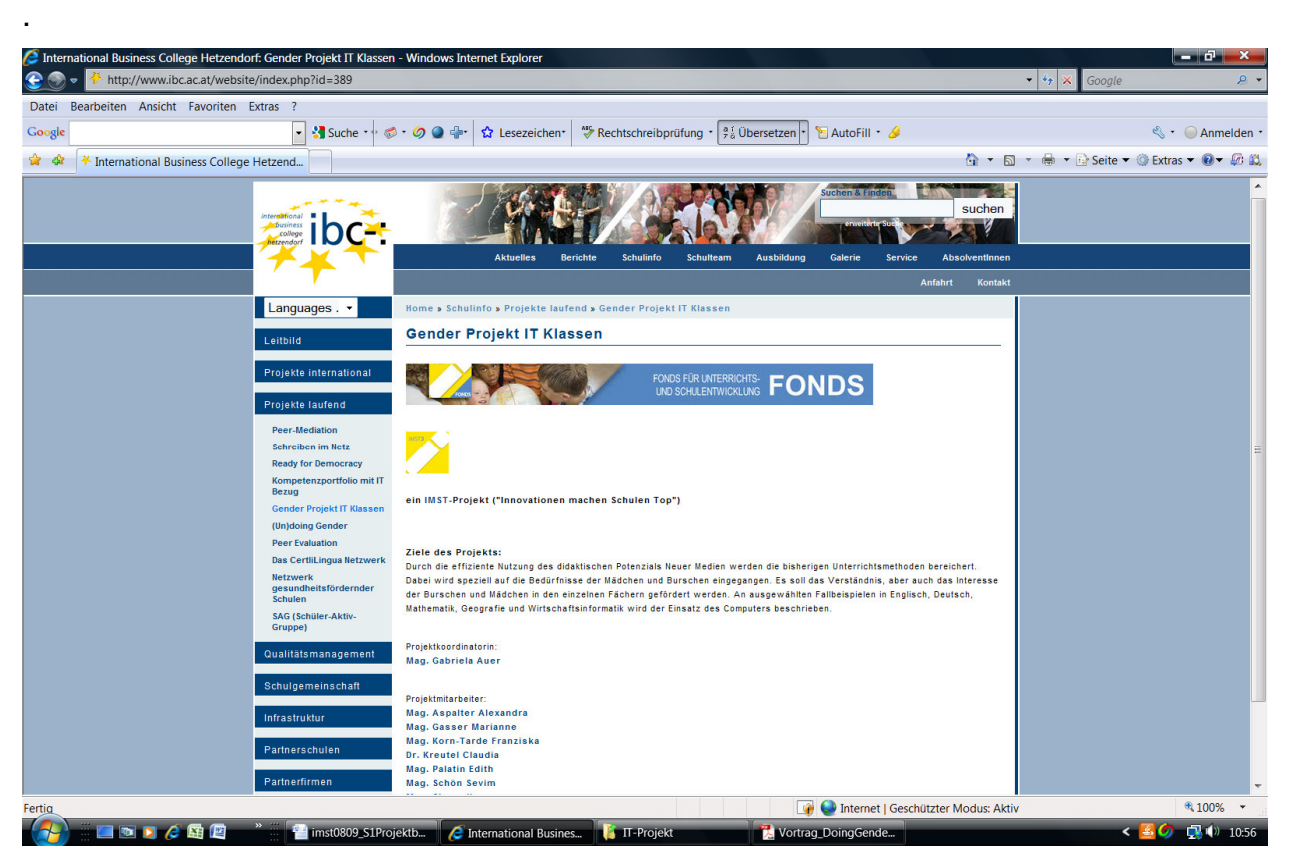

**Abbildung 17: ibc-: Website** 

Außerdem wurde für die IMST-Posterpräsentation ein A1-Plakat kreiert, das im nächsten Schuljahr im Schulhaus aufgehängt wird. (IMST3 2010 Poster)

#### **13. Literaturverzeichnis**

ALBRECHT, R.; WAGNER, E. (2001): Medien in der Wissenschaft Band 12, Lehren und Lernen mit neuen Medien. Münster/New York/München/Berlin: Waxmann Verlag GmbH.

BARRETT, H. (2005): Elektronik Portfolios: Digital Stories of Lifelong and Lifewide Learning, Presentation at the Eifel E-Portfolio Conference 2005. URL.: http//www.eife-Long/publications/eportfolio/proceedings/ep2005/barrett\_Eifel2005.pdf.

BARZEL, B.; HUSSMANN, S., LEUDERS, T.(2009): Computer, Internet & Co. im Mathematikunterricht, Cornelson Verlag Scriptor GmbH & Co.KG, Berlin.

BERGMANN, W. (2003): Erziehen im Informationszeitalter. München: Deutscher Taschenbuchverlag GmbH & Co.KG.

BRUDER, R.; LEUDERS, T.; BÜCHTER, A. (2008): Mathematikunterricht entwickeln, Bausteine für kompetenzorientiertes Unterrichten. Berlin: Conelson Verlag Scriptor GmbH & Co.KG.

BÜCHTER, A.; LEUDERS, T. (2005): Mathematikaufgaben selbst entwickeln, Lernen fördern-Leistung überprüfen. Berlin: Conelson Verlag Scriptor GmbH & Co.KG.

BUNDESMINISTERIUM FÜR BILDUNG, WISSENSCHAFT UND KULTUR (Hrsg.) (2006): eLearning-Didaktik an Österreichs Schulen, Ein Überblick. Wien: Eigendruck.

EICHELBERGER, H. (Hrsg.) (2003): Freinet-Pädagogik & die moderne Schule. Innsbruck: Studienverlag Ges.m.b.H.

GOGNER, R.; SCHMIEDINGER, E. (2007): Das Portfolio. Eine Maßnahme zur Individualisierung im Unterricht der Hauptschule. In: BERANEK, W.(2007): Erziehung und Unterricht, Heft 5-6. Wien: öbv-htp.

GIESSEN, H. (Hrsg.) (2009): Emotionale Intelligenz in der Schule. Unterrichten mit Geschichten. Weinheim und Basel: Beltz Verlag.

GRASSE, R.; GRUBER, B.; GUGEL, G. (2008): Friedenspädagogik, Grundlagen, Praxisansätze, Perspektiven. Reinbeck bei Hamburg: Rowohlt Taschenbuch Verlag.

HÄCKER, T.; BRUNNER, I.; WINTER, F. (2006a):Das Handbuch der Portfolioarbeit. Seelze.Velber, Kallmeyer Verlag.

HÄCKER, T. (2006b): Portfolio: ein Entwicklungsinstrument für selbstbestimmtes Lernen. Baltmannsweiler: Schneider Verlag Hohengehren.

HENNINGER M.; MANDL H. (Hrsg.) (2009): Handbuch Medien- und Bildungsmanagement. Weinheim und Basel: Beltz Verlag.

HOEKSEMA, K.; KUHN, M. (2008): Unterrichten mit Moodle, Praktische Einführung in das E-Teaching. München: Open Source Press.

HORNUNG-PRÄHAUSER, V.; LUCKMANN, M.; KALZ M. (Hrsg.) (2009): Selbstorganisiertes Lernen im Internet. Innsbruck: Studienverlag.

KLIPPERT, H. (2002): Eigenverantwortliches Arbeiten und Lernen. Weinheim und Basel: Beltz Verlag.

KRAMER, M. (2008): Schüler motivieren und (re)aktivieren.Lichtenau: aol-verlag.de.

LEHNERT, U. (2003): Lernen ohne Lehrer. Erfolgreiches Lernen mit Computer und Internet. Berlin: SPC TEIA Lehrbuch Verlag GmbH.

LEUDERs, T. (2001): Qualität im Mathematikunterricht der Sekundarstufe I und II. Berlin: Conelson Verlag Scriptor GmbH & Co.KG.

LEUDERS, T. (Hrsg.) (2003): Mathematik Didaktik, Praxishandbuch für die Sekundarstufe I und II. Berlin: Conelson Verlag Scriptor GmbH & Co.KG.

MAAß, K. (2007): Mathematisches Modellieren, Aufgaben für die Sekundarstufe I. Berlin: Conelson Verlag Scriptor GmbH & Co.KG.

MEIER, R. (2006): Praxis E-Learning. Offenbach: GABAL Verlag GmbH.

MOIR, A., JESSEL, D. (1990): Brainsex, Der wahre Unterschied zwischen Mann und Frau. Düsseldorf, Wien, New York: ECCON Verlag GmbH.

RAHM, S.; MAMMES, I.; SCHRATZ, M.

SEEL, N.M.; IFENTHALER, D. (2009): Online lernen und lehren. München: Ernst Reinhardt, GmbH & CoKG, Verlag

SPANHEL, D. (2006): Handbuch Medienpädagogik, Medienerziehung Band 3. Stuttgart: J.G.Cotta´sche Buchhandlung Nachfolger GmbH, gegr. 1659.

SPITZER, M. (2005): Vorsicht Bildschirm! Elektronische Medien, Gehirnentwicklung, Gesundheit und Gesellschaft. Stuttgart: Ernst Klett Verlag GmbH.

SORRENTINO, W.; LINSER, H.J.: PARADIES, L. (2009): 99 Tipps: Differenzieren im Unterricht. Berlin: Conelson Verlag Scriptor GmbH & Co.KG.

WIMMERS, R. (2000): Lehrer-Kursbuch Internet, Einführung, Tipps, kommentierte Adressen. Berlin: Conelson Verlag Scriptor GmbH & Co.KG.

ZAUCHNER, S.; SIEBENHANDL, K.; WAGNER, M. (Eds.) (2007): Gender in E-Learning and Educational Games. Innsbruck: Studienverlag Ges.m.b.H.

# **14. Abbildungsverzeichnis**

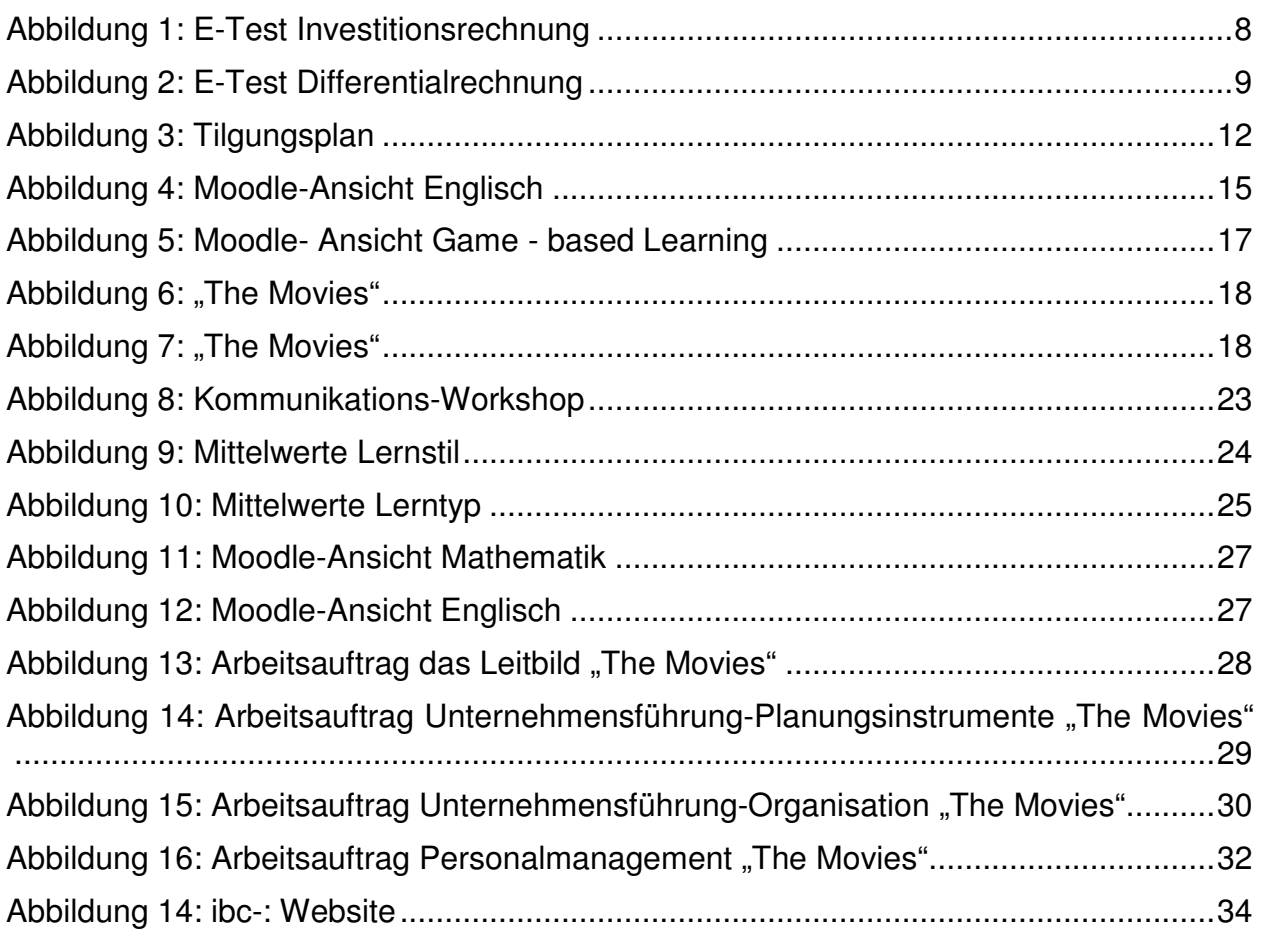

# **Beilage**

- E-Test zum Thema "Investitionsrechnung" (Datei "E-Test Investitionsrechnung")
- E-Test zum Thema "Differentialrechnung" (Datei "E-Test Differentialrechnung")
- Jahresbericht 09/10 (Datei "IMST Jahresbericht 10")
- Ergebnisse der Schüler/innenbefragung bezüglich der Erwartungshaltung an eine Laptop-Klasse, des Freizeitverhaltens am PC, der geschlechtsspezifischen Vorurteile, des Lernverhaltens und des Medienverhaltens, inklusive Analyse nach dem Geschlecht. (Datei "Genderaspekte")
- Fragebogen Lerntyp (Datei "Fragebogen Lerntyp")
- Fragebogen Lernstil (Datei "Fragebogen Lernstil")
- Geschlechtsspezifische Aspekte Lerntyp/Lernstil (Datei "Geschlechtsspezifische Aspekte Lerntyp\_Lernstil")
- Arbeitsaufträge "The Movies" (Datei: Arbeitsaufträge "The Movies")
- Video-Podcasts Mathematik (Datei" Video-Podcasts Mathematik")
- Bild Schaukasten (Datei "Bild Schaukasten")
- Bild Schulwebsite (Datei "Bild Schulwebsite")
- Plakat (Bild "IMST3 2010 Poster")